# Address Book Objective-C Framework Reference

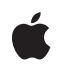

**2006-05-23**

### á

Apple Computer, Inc. © 2006 Apple Computer, Inc. All rights reserved.

No part of this publication may be reproduced, stored in a retrieval system, or transmitted, in any form or by any means, mechanical, electronic, photocopying, recording, or otherwise, without prior written permission of Apple Computer, Inc., with the following exceptions: Any person is hereby authorized to store documentation on a single computer for personal use only and to print copies of documentation for personal use provided that the documentation contains Apple's copyright notice.

The Apple logo is a trademark of Apple Computer, Inc.

Use of the "keyboard" Apple logo (Option-Shift-K) for commercial purposes without the prior written consent of Apple may constitute trademark infringement and unfair competition in violation of federal and state laws.

No licenses, express or implied, are granted with respect to any of the technology described in this document. Apple retains all intellectual property rights associated with the technology described in this document. This document is intended to assist application developers to develop applications only for Apple-labeled or Apple-licensed computers.

Every effort has been made to ensure that the information in this document is accurate. Apple is not responsible for typographical errors.

Apple Computer, Inc. 1 Infinite Loop Cupertino, CA 95014 408-996-1010

Apple, the Apple logo, Carbon, Cocoa, Mac, Mac OS, QuickTime, Xcode, and Zeal are trademarks of Apple Computer, Inc., registered in the United States and other countries.

Objective-C is a registered trademark of NeXT Software, Inc.

Java and all Java-based trademarks are trademarks or registered trademarks of Sun Microsystems, Inc. in the U.S. and other countries.

Simultaneously published in the United States and Canada.

**Even though Apple has reviewed this document, APPLE MAKES NO WARRANTY OR** REPRESENTATION, EITHER EXPRESS OR<br>IMPLIED, WITH RESPECT TO THIS<br>DOCUMENT, ITS QUALITY, ACCURACY,<br>MERCHANTABILITY, OR FITNESS FOR A<br>PARTICULAR PURPOSE. AS A RESULT, THIS<br>DOCUMENT IS PROVIDED "AS IS," AND<br>YOU, THE READER, AR **ACCURACY.**

**IN NO EVENT WILL APPLE BE LIABLE FOR DIRECT, INDIRECT, SPECIAL, INCIDENTAL, OR CONSEQUENTIAL DAMAGES RESULTING FROM ANY DEFECT OR INACCURACY IN THIS DOCUMENT, even if advised of the possibility of such damages.**

**THE WARRANTY AND REMEDIES SET** FORTH ABOVE ARE EXCLUSIVE AND IN<br>LIEU OF ALL OTHERS, ORAL OR WRITTEN,<br>EXPRESS OR IMPLIED. No Apple dealer, agent,<br>or employee is authorized to make any **modification, extension, or addition to this warranty.**

**Some states do not allow the exclusion or limitation of implied warranties or liability for** incidental or consequential damages, so the<br>above limitation or exclusion may not apply to<br>you. This warranty gives you specific legal **rights, and you may also have otherrights which vary from state to state.**

## **Contents**

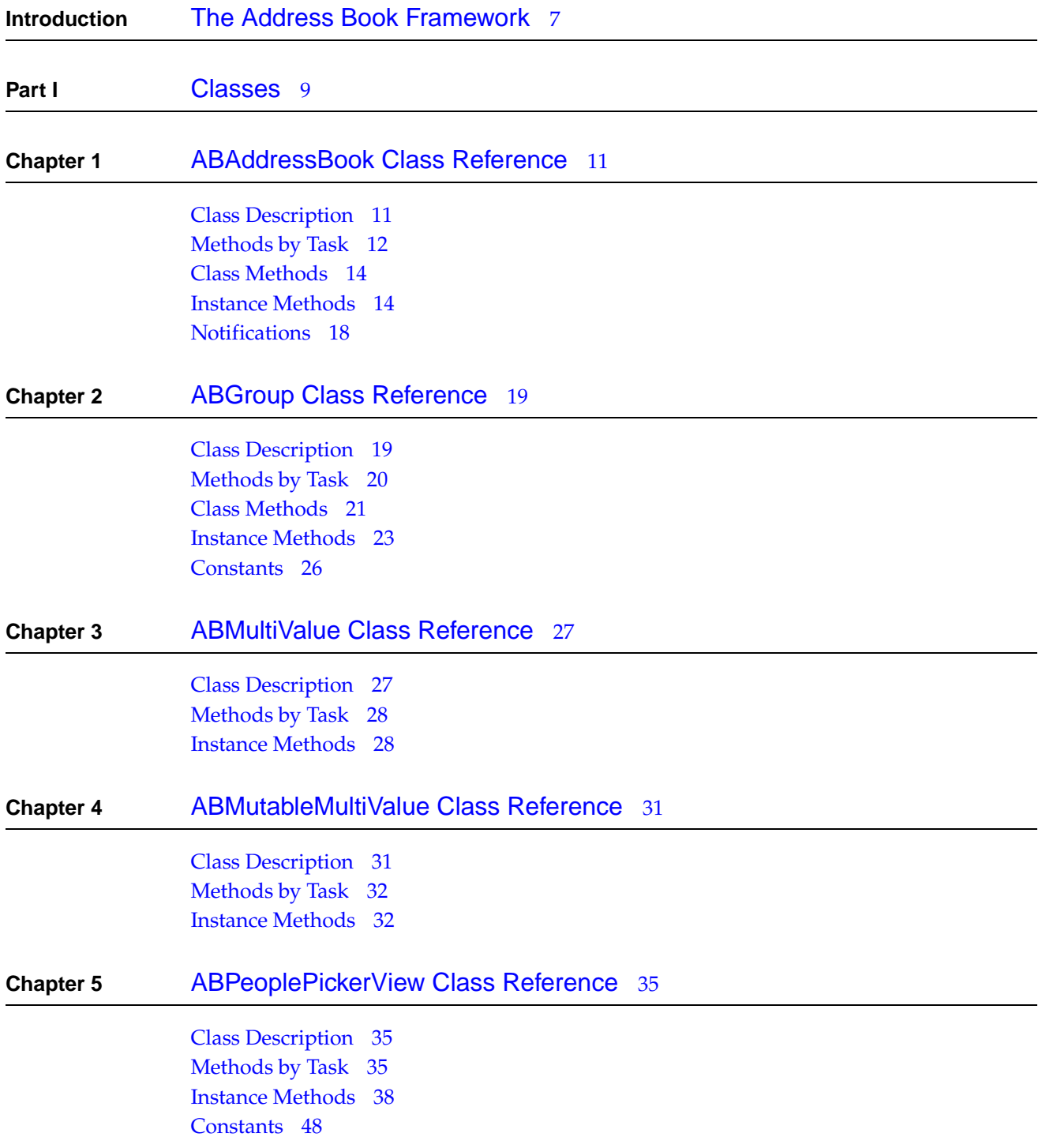

## [Notifications](#page-47-1) 48

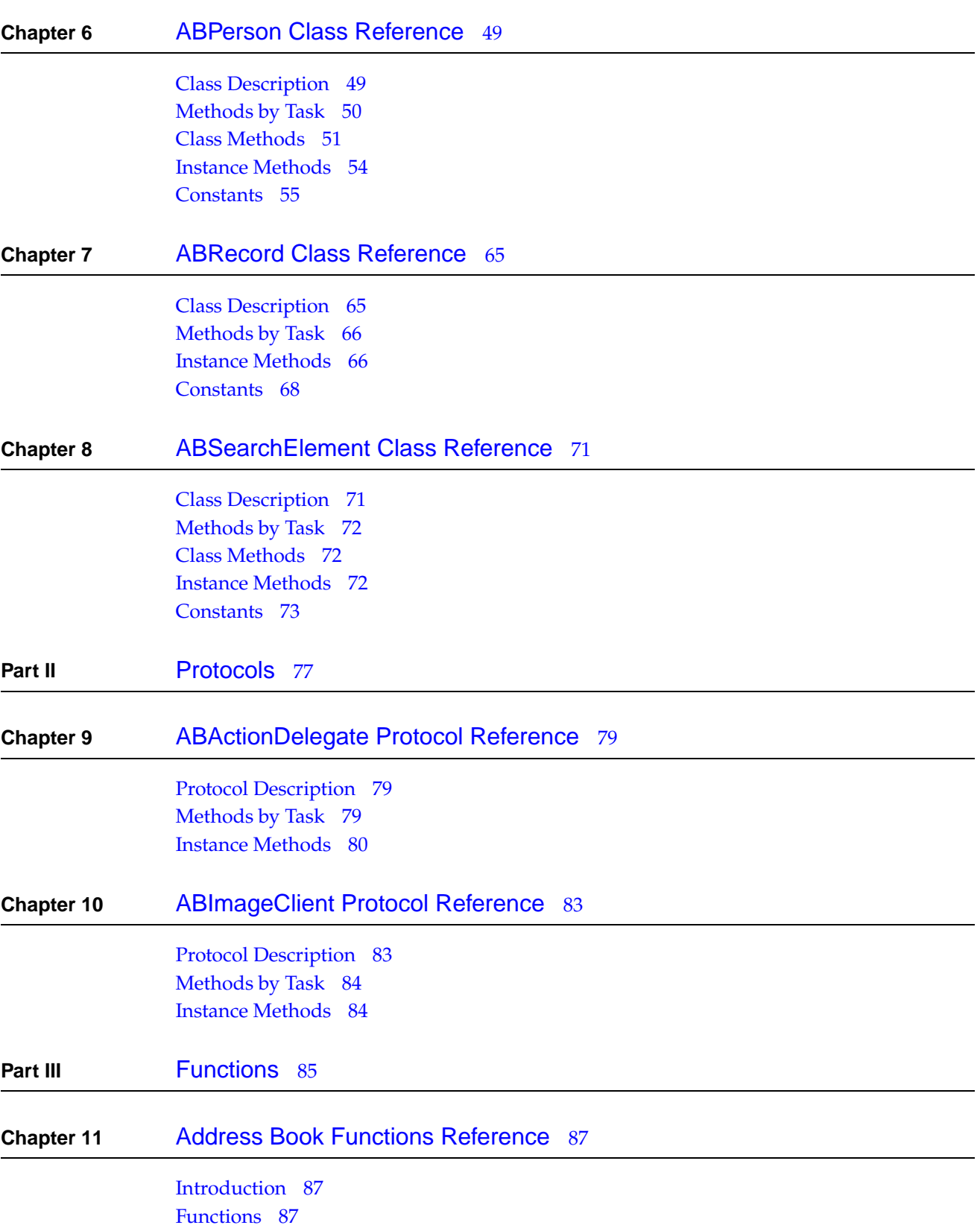

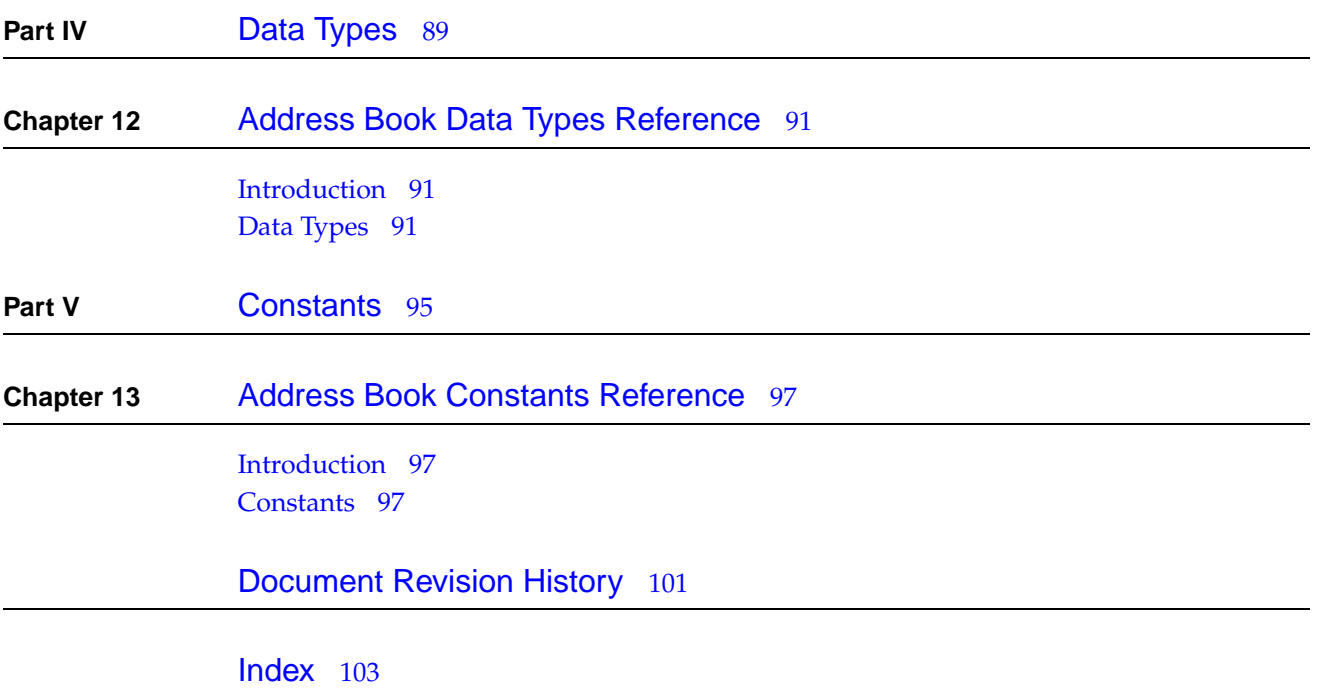

## **C ONTENT S**

# <span id="page-6-0"></span>The Address Book Framework

**Framework** /System/Library/Frameworks/AddressBook.framework **Header file directories** /System/Library/Frameworks/AddressBook.framework/Headers

The Address Book is a centralized database for contact and other personal information for people. Users need to enter personal information about themselves and their friends only once, instead of entering it repeatedly whenever the information is used. Applications that support the Address Book framework share this contact information with other applications, include Apple's Mail and iChat. Both Carbon and Cocoa applications can access it.

## **INTR ODUCTION**

The Address Book Framework

# <span id="page-8-0"></span>Classes

**P A R T I** Classes

# <span id="page-10-0"></span>ABAddressBook Class Reference

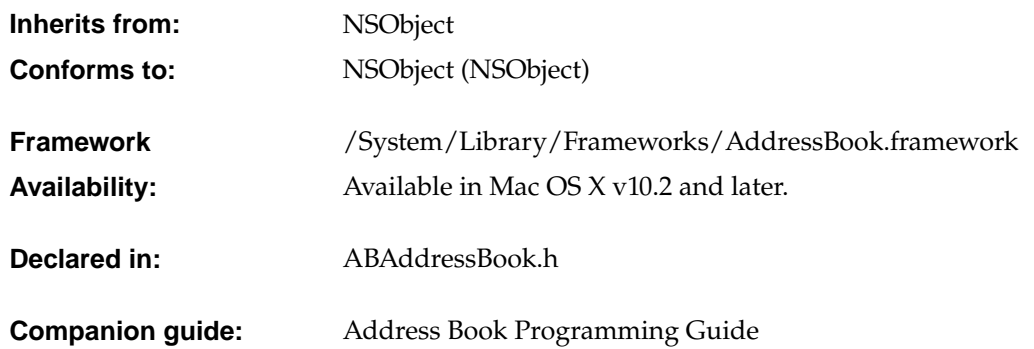

## <span id="page-10-1"></span>Class Description

The ABAddressBook class provides a programming interface to the Address Book—a centralized database used by multiple applications to store contact and other personal information about people. The Address Book database also supports the notion of a "group" containing one or more persons. People may belong to multiple groups, and groups may also belong to other groups with some restrictions (for example, no circular references are allowed).

The ABAddressBook class provides methods for accessing, adding, and removing group and person records including the "me" record corresponding to the logged-in user. For example, you use the [groups](#page-14-0) (page 15) method to get an array of all the group records in the database, or the [people](#page-15-0) (page 16) method to get all the person records. You use the [me](#page-15-1) (page 16) method to get the person record corresponding to the logged-in user. You can also add and remove records using the [addRecord:](#page-13-2) (page 14) and [removeRecord:](#page-16-0) (page 17) methods.

You can also search for records matching a particular query you specify by creating an ABSearchElement object. You use the

[searchElementForProperty:label:key:value:comparison:](#page-52-0) (page 53) method in the ABPerson and ABGroup class to create an ABSearchElement object for the corresponding record. Then use the [recordsMatchingSearchElement:](#page-16-1) (page 17) ABAddressBook method, passingthe ABSearchElement as the argument, to query the database. See ABSearchElement for more methods that create compound queries.

Your application uses a shared instance of ABAddressBook returned by the [sharedAddressBook](#page-13-3) (page 14) class method to interactwith the database (multiple ABAddressBookinstances are not supported). Changes you make to record objects are stored in memory and saved to disk when you invoke the [save](#page-16-2) (page 17) method.

The Address Book posts notifications if any application including yours makes changes to the database. Typically, you observe these notifications to update any dependent view or model objects in your application. Use NSNotificationCenter to register for the ABAddressBook notifications: [kABDatabaseChangedNotification](#page-17-1) (page 18) and [kABDatabaseChangedExternallyNotification](#page-17-2) (page 18).

The ABAddressBook class is "toll-free bridged" with its procedural C, opaque type, counterpart. This means that the ABAddressBookRef type is interchangeable in function or method callswith instances of the ABAddressBook class.

## <span id="page-11-0"></span>Methods by Task

## **Creating and initializing an ABAddressBook**

+ [sharedAddressBook](#page-13-3) (page 14)

## **Retrieving groups and people**

- [groups](#page-14-0) (page 15)
- [people](#page-15-0) (page 16)

## **Setting and retrieving the logged-in user's record**

- [me](#page-15-1) (page 16)
- [setMe:](#page-16-3) (page 17)

## **Retrieving a specific record**

– [recordForUniqueId:](#page-15-2) (page 16)

ABAddressBook Class Reference

## **Retrieving the class of a record**

– [recordClassFromUniqueId:](#page-15-3) (page 16)

## **Retrieving a formatted address**

– [formattedAddressFromDictionary:](#page-14-1) (page 15)

## **Retrieving default values**

- [defaultCountryCode](#page-13-4) (page 14)
- [defaultNameOrdering](#page-13-5) (page 14)

## **Adding and removing records**

- [addRecord:](#page-13-2) (page 14)
- [removeRecord:](#page-16-0) (page 17)

## **Searching**

– [recordsMatchingSearchElement:](#page-16-1) (page 17)

## **Saving and detecting changes**

- [hasUnsavedChanges](#page-14-2) (page 15)
- [save](#page-16-2) (page 17)

## <span id="page-13-0"></span>Class Methods

## <span id="page-13-3"></span>**sharedAddressBook**

+ (ABAddressBook \*)**sharedAddressBook**

#### **Discussion**

Returns the unique shared instance of ABAddressBook. This method returns the address book for the logged-in user that is shared by every application. If you call this method more than once or try to create a new address book, you get a pointer to the same shared address book.

#### **Availability**

Available in Mac OS X v10.2 and later.

## <span id="page-13-1"></span>Instance Methods

## <span id="page-13-2"></span>**addRecord:**

- (BOOL)**addRecord:**(ABRecord \*)*record*

### **Discussion**

Adds an ABPerson or ABGroup record to the Address Book database. If the *record* argument is nil, this method raises an exception. This method returns YES if the record was added successfully, NO otherwise.

### **Availability**

Available in Mac OS X v10.2 and later.

#### **See Also**

```
– removeRecord: (page 17)
```
– [initWithVCardRepresentation:](#page-53-1) (page 54) (ABPerson)

## **defaultCountryCode**

- (NSString \*)defaultCountryCode

#### **Discussion**

<span id="page-13-5"></span>Returns the default country code for records with unspecified country codes.

**Availability** Available in Mac OS X v10.3 and later.

## **defaultNameOrdering**

- (int)defaultNameOrdering

ABAddressBook Class Reference

#### **Discussion**

Returns the default name ordering defined by the user in the Address Book preferences. The possible values are kABFirstNameFirst and kABLastNameFirst.

## **Availability**

Available in Mac OS X v10.3 and later.

## <span id="page-14-1"></span>**formattedAddressFromDictionary:**

- (NSAttributedString \*)formattedAddressFromDictionary:(NSDictionary \*)address

#### **Discussion**

Returns an attributed string containing the formatted address. The string's attributes match address dictionarykeys, such as kABAddressStreetKey. Each attribute value contains the localized description of the key. (For example, the value of a Canadian kABAddressZIPKey field would be "Postal Code", while the value of a French one would be "Code Postale".)

#### **Availability**

<span id="page-14-0"></span>Available in Mac OS X v10.3 and later.

#### **groups**

- (NSArray \*)**groups**

#### **Discussion**

Returns an array of all the groups in the Address Book database, or returns an empty array if the database doesn't contain any groups

#### **Availability**

Available in Mac OS X v10.2 and later.

#### <span id="page-14-2"></span>**See Also**

– [people](#page-15-0) (page 16)

## **hasUnsavedChanges**

- (BOOL)**hasUnsavedChanges**

#### **Discussion**

Returns YES if there are unsaved changes, N0 otherwise. The unsaved changes flag is set automatically whenever changes are made.

## **Availability**

Available in Mac OS X v10.2 and later.

### **See Also**

– [save](#page-16-2) (page 17)

ABAddressBook Class Reference

#### <span id="page-15-1"></span>**me**

- (ABPerson \*)**me**

#### **Discussion**

Returns the ABPerson record that represents the logged-in user, or nil if the user never specified such a record.

#### **Availability**

Available in Mac OS X v10.2 and later.

## **See Also**

<span id="page-15-0"></span>– [setMe:](#page-16-3) (page 17)

## **people**

- (NSArray \*)**people**

#### **Discussion**

Returns an array of all the people in the Address Book database, or an empty array if the database doesn't contain any people.

#### **Availability**

Available in Mac OS X v10.2 and later.

## **See Also**

<span id="page-15-3"></span>– [groups](#page-14-0) (page 15)

## **recordClassFromUniqueId:**

- (NSString \*)**recordClassFromUniqueId:**(NSString \*)*uniqueId*

#### **Discussion**

Returns the class name of the record that matches the given unique ID.

#### <span id="page-15-2"></span>**Availability**

Available in Mac OS X v10.3 and later.

## **recordForUniqueId:**

- (ABRecord \*)**recordForUniqueId:**(NSString \*)*uniqueId*

#### **Discussion**

Returns the ABPerson or ABGroup record that matches the given unique ID, or nil if no record has the given ID. If *uniqueId* is nil, this method raises an exception.

## **Availability**

Available in Mac OS X v10.2 and later.

## **See Also**

– [uniqueId](#page-66-0) (page 67) (ABRecord)

## **C HAPTER 1** ABAddressBook Class Reference

## <span id="page-16-1"></span>**recordsMatchingSearchElement:**

- (NSArray \*)**recordsMatchingSearchElement:**(ABSearchElement \*)*search*

#### **Discussion**

Returns an array of records that match the given search element, or returns an empty array if no records match the search element. If *search* is nil, this method raises an exception.

#### **Availability**

Available in Mac OS X v10.2 and later.

## **See Also**

+ [searchElementForProperty:label:key:value:comparison:](#page-52-0) (page 53) (ABPerson)

- + [searchElementForProperty:label:key:value:comparison:](#page-21-0) (page 22) (ABGroup)
- <span id="page-16-0"></span>+ [searchElementForConjunction:children:](#page-71-3) (page 72) (ABSearchElement)

## **removeRecord:**

- (BOOL)**removeRecord:**(ABRecord \*)*record*

#### **Discussion**

Removes an ABPerson or ABGroup record from the Address Book database. If *record* is nil, this method raises an exception. This method returns YES if the record was removed successfully, NO otherwise.

#### **Availability**

Available in Mac OS X v10.2 and later.

### **See Also**

<span id="page-16-2"></span>– [addRecord:](#page-13-2) (page 14)

#### **save**

- (BOOL)**save**

#### **Discussion**

Saves all the changes made since the last save. Returns YES if this method is successful or there were no changes, NO otherwise.

### **Availability**

Available in Mac OS X v10.2 and later.

## <span id="page-16-3"></span>**See Also**

– [hasUnsavedChanges](#page-14-2) (page 15)

## **setMe:**

- (void)**setMe:**(ABPerson \*)*person*

ABAddressBook Class Reference

#### **Discussion**

Sets the record that represents the logged-in user. If you don't want a record to represent the logged-in user, then pass nil as the *person* argument.

### **Availability**

Available in Mac OS X v10.2 and later.

**See Also**

 $-$  [me](#page-15-1) (page 16)

## <span id="page-17-0"></span>Notifications

## <span id="page-17-1"></span>**kABDatabaseChangedNotification**

Posted when this process has changed the Address Book database. The process id of the sender and the effective user ID are always included in the user-info dictionary; you access them through the keys kABSenderProcessID and "kABUserUID", respectively. In addition, depending on the operation performed on the address book, one or more of the following keys may be included: kABInsertedRecords, kABUpdatedRecords, and kABDeletedRecords. The values for each of the keys are the unique IDs of the records that were inserted, updated, or deleted, respectively.

## **Availability**

<span id="page-17-2"></span>Available in Mac OS X v10.2 and later.

## **kABDatabaseChangedExternallyNotification**

Posted when a process other than the current one has changed the Address Book database. The process id of the sender and the effective user ID are always included in the user-info dictionary; you access them through the keys kABSenderProcessID and "kABUserUID", respectively. In addition, the following keys are also included in the user-info dictionary: kABInsertedRecords, kABUpdatedRecords, and kABDeletedRecords. If the values for all the keys are nil, everything has changed, such as when the Address Book database is restored from a backup copy.

#### **Availability**

Available in Mac OS X v10.2 and later.

# <span id="page-18-0"></span>ABGroup Class Reference

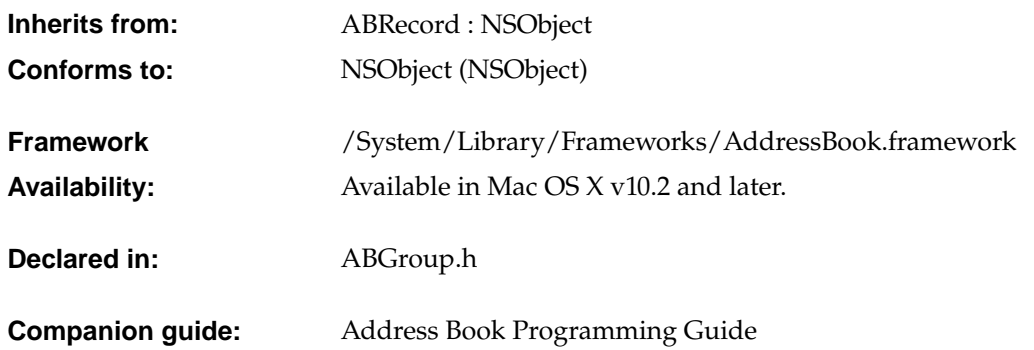

## <span id="page-18-1"></span>Class Description

The ABGroup class supports the concept of a "group" containing one or more persons. People may belong to multiple groups, and groups may also belong to other groups as long as the relationship does not cause a circular reference. The only predefined property of a group is its name. However, similar to person records, you can add your own properties to group records. Groups not only help to organize person records, but allow you to create email distribution lists.

Use the [members](#page-23-0) (page 24) method to get all the members of a group, use the [addMember:](#page-22-1) (page 23) method to add people to a group, and the [removeMember:](#page-23-1) (page 24) method to remove people from a group. Use the [addSubgroup:](#page-22-2) (page 23) method to create a subgroup.

Use the [addPropertiesAndTypes:](#page-20-1) (page 21) method to add additional program-defined properties to group records. Because the Address Book database is stored as a property list, these program-defined properties may be ignored by other applications. Note that the Address Book database is accessed by multiple application and is not encrypted so your application should not store any sensitive information in the database.

You can also search for records matching a particular "query" you specify by creating an ABSearchElement object. Use the searchElementForProperty: label:key:value:comparison: (page 22) method to create an ABSearchElement object containingyour query. Then use the ABAddressBook [recordsMatchingSearchElement:](#page-16-1) (page 17) method, passing the ABSearchElement as the argument, to query the database. See ABSearchElement for methods that create compound queries.

ABGroup Class Reference

The ABGroup class is "toll-free bridged" with its procedural C, opaque type, counterpart. This means that the ABGroupRef type is interchangeable in function or method calls with instances of the ABGroup class.

## <span id="page-19-0"></span>Methods by Task

## **Managing properties**

- + [addPropertiesAndTypes:](#page-20-1) (page 21)
- + [removeProperties:](#page-21-1) (page 22)
- + [properties](#page-20-2) (page 21)
- + [typeOfProperty:](#page-21-2) (page 22)

## **Managing persons**

- [addMember:](#page-22-1) (page 23)
- [removeMember:](#page-23-1) (page 24)
- [members](#page-23-0) (page 24)

## **Managing subgroups**

- [addSubgroup:](#page-22-2) (page 23)
- [removeSubgroup:](#page-24-0) (page 25)
- [parentGroups](#page-23-2) (page 24)
- [subgroups](#page-24-1) (page 25)

ABGroup Class Reference

## **Distribution lists**

- [distributionIdentifierForProperty:person:](#page-22-3) (page 23)
- [setDistributionIdentifier:forProperty:person:](#page-24-2) (page 25)

## **Searching**

+ [searchElementForProperty:label:key:value:comparison:](#page-21-0) (page 22)

## <span id="page-20-0"></span>Class Methods

## <span id="page-20-1"></span>**addPropertiesAndTypes:**

+ (int)**addPropertiesAndTypes:**(NSDictionary \*)*properties*

#### **Discussion**

Adds the given properties to all records of this type in the Address Book database, and returns the number of properties successfully added. In each dictionary entry, the key is a string with the property's name, and the value is a constant with the property's type. The property's name must be unique. You may want to use Java-style package names for your properties, for example, "org.dogclub.dogname" or "com.mycompany.groupID". The property type must be one of the constants described in ["Constants"](#page-67-0) (page 68) in ABRecord.

## **Availability**

Available in Mac OS X v10.2 and later.

<span id="page-20-2"></span>**See Also** + [removeProperties:](#page-21-1) (page 22)

## **properties**

+ (NSArray \*)**properties**

#### **Discussion**

Returns an array of the names of all the properties for this record in the Address Book database.

#### **Availability**

Available in Mac OS X v10.2 and later.

## **See Also**

+ [typeOfProperty:](#page-21-2) (page 22)

ABGroup Class Reference

### <span id="page-21-1"></span>**removeProperties:**

+ (int)**removeProperties:**(NSArray \*)*properties*

#### **Discussion**

Removes the given properties from all the records of this type in the Address Book database, and returns the number of properties successfully removed.

#### **Availability**

Available in Mac OS X v10.2 and later.

#### **See Also**

<span id="page-21-0"></span>+ [addPropertiesAndTypes:](#page-20-1) (page 21)

## **searchElementForProperty:label:key:value:comparison:**

+ (ABSearchElement \*)**searchElementForProperty:**(NSString \*)*property* **label:**(NSString \*)*label* **key:**(NSString \*)*key* **value:**(id)*value* **comparison:**(ABSearchComparison)*comparison*

#### **Discussion**

Returns a search element object that searches for records of this type.

- *property* is the name of the property to search on. It cannot be nil. For a full list of the properties, see ["Constants"](#page-25-0) (page 26) and ["Constants"](#page-67-0) (page 68) in ABRecord.
- *label* is the label name for a multi-value list. If *property* does not have multiple values, pass nil. If *property* does have multiple values, pass nil to search all the values. By default, ABGroup records don't contain any multi-value list properties.
- *key* is the key name for a dictionary. If *property* is not a dictionary, pass nil. If *property* is a dictionary, pass nil to search all keys. By default, ABGroup records don't contain any properties that are dictionaries.
- value is what you're searching for. It cannot be nil.
- comparison specifies the type of comparison to perform and is an [ABSearchComparison](#page-91-0) (page 92), such as kABEqual or kABPrefixMatchCaseInsensitive.

### **Availability**

Available in Mac OS X v10.2 and later.

#### **See Also**

- <span id="page-21-2"></span>+ [searchElementForProperty:label:key:value:comparison:](#page-52-0) (page 53) (ABPerson)
- + [searchElementForConjunction:children:](#page-71-3) (page 72) (ABSearchElement)
- [recordsMatchingSearchElement:](#page-16-1) (page 17) (ABAddressBook)

## **typeOfProperty:**

+ (ABPropertyType)**typeOfProperty:**(NSString \*)*property*

#### **Discussion**

Returns the type for a given property. If the property does not exist, this method returns kABErrorInProperty.

ABGroup Class Reference

## **Availability**

Available in Mac OS X v10.2 and later.

**See Also** + [properties](#page-20-2) (page 21)

## <span id="page-22-0"></span>Instance Methods

## <span id="page-22-1"></span>**addMember:**

- (BOOL)**addMember:**(ABPerson \*)*person*

#### **Discussion**

Adds a person to a group. Returns YES if successful. If the *person* argument is already part of the group, this method does nothing and returns NO. If *person* is nil, this method raises an exception.

#### **Availability**

Available in Mac OS X v10.2 and later.

### **See Also**

- [removeMember:](#page-23-1) (page 24)
- [addSubgroup:](#page-22-2) (page 23)
- <span id="page-22-2"></span>– [members](#page-23-0) (page 24)

## **addSubgroup:**

- (BOOL)**addSubgroup:**(ABGroup \*)*group*

#### **Discussion**

Adds a subgroup to another group. Returns YES if successful. If the *group* argument is already part of the receiver, this method does nothing and returns N0. If adding the group would create a recursion, this method also does nothing and returns NO. (For example, if the group "Animal Lovers" is in "Dog Lovers," and you add "Dog Lovers" to "Animal Lovers," that would create a recursion, which this method won't allow.) If the *group* argument is nil, this method raises an exception.

#### **Availability**

Available in Mac OS X v10.2 and later.

## **See Also**

- <span id="page-22-3"></span>– [removeSubgroup:](#page-24-0) (page 25)
- [addMember:](#page-22-1) (page 23)
- [subgroups](#page-24-1) (page 25)

## **distributionIdentifierForProperty:person:**

- (NSString \*)**distributionIdentifierForProperty:**(NSString \*)*property* **person:**(ABPerson \*)*person*

ABGroup Class Reference

#### **Discussion**

Returns the distribution identifier for the given property and person. If a distribution identifier is not set, this method returns the multi-value's primary identifier. If either the *property* or *person* arguments are nil, this method returns nil. Also, returns nil if *property* is not a multi-value list property.

### **Availability**

Available in Mac OS X v10.2 and later.

## **See Also**

- [setDistributionIdentifier:forProperty:person:](#page-24-2) (page 25)
- <span id="page-23-0"></span>– [primaryIdentifier](#page-28-0) (page 29) (ABMultiValue)

## **members**

- (NSArray \*)**members**

## **Discussion**

Returns an array of persons in a group. If this group doesn't contain any people, this method returns an empty array.

#### **Availability**

Available in Mac OS X v10.2 and later.

#### **See Also**

- [addMember:](#page-22-1) (page 23)
- [removeMember:](#page-23-1) (page 24)
- <span id="page-23-2"></span>– [subgroups](#page-24-1) (page 25)

## **parentGroups**

- (NSArray \*)**parentGroups**

#### **Discussion**

Returns an array containing a group's parents—the groups that a group belongs to. If this group doesn't belong to any groups, this method returns an empty array.

#### **Availability**

Available in Mac OS X v10.2 and later.

#### <span id="page-23-1"></span>**See Also**

– [subgroups](#page-24-1) (page 25)

## **removeMember:**

- (BOOL)**removeMember:**(ABPerson \*)*person*

#### **Discussion**

Removes a person from a group. Returns YES if successful. If the *person* argument is not in the group, this method does nothing and returns NO. If *person* is nil, this method raises an exception.

ABGroup Class Reference

## **Availability**

Available in Mac OS X v10.2 and later.

### **See Also**

- [addMember:](#page-22-1) (page 23)
- [members](#page-23-0) (page 24)
- [removeSubgroup:](#page-24-0) (page 25)

## <span id="page-24-0"></span>**removeSubgroup:**

- (BOOL)**removeSubgroup:**(ABGroup \*)*group*

#### **Discussion**

Removes a subgroup from agroup. Returns YES if successful. If the *group* argument is not a subgroup, this method does nothing and returns NO. If *group* is nil, this method raises an exception.

#### **Availability**

Available in Mac OS X v10.2 and later.

### **See Also**

- [addSubgroup:](#page-22-2) (page 23)
- [subgroups](#page-24-1) (page 25)
- <span id="page-24-2"></span>– [removeMember:](#page-23-1) (page 24)

## **setDistributionIdentifier:forProperty:person:**

- (BOOL)**setDistributionIdentifier:**(NSString \*)*identifier* **forProperty:**(NSString \*)*property* **person:**(ABPerson \*)*person*

## **Discussion**

Assigning a specific distribution identifier for a person's multi-value list property so that the group can be used as a distribution list (mailing list, in the case of an email property). The default distribution identifier is a multi-value list's primary identifier. Use this method if you need to change the distribution identifier for a particular person. For example, if the default identifier is a person's home email but you want to use John's work email, invoke this method passing kABEmailWorkLabel as the *identifier* argument, kABEmailProperty as the *property* argument, and John's person object as the *person* argument. Pass nil for the *identifier* argument to reset the distribution identifier to its default. If *person* is nil, this method raises an exception. Returns YES if successful, NO otherwise.

### **Availability**

Available in Mac OS X v10.2 and later.

## <span id="page-24-1"></span>**See Also**

- [distributionIdentifierForProperty:person:](#page-22-3) (page 23)
- [setPrimaryIdentifier:](#page-33-0) (page 34) (ABMutableMultiValue)

## **subgroups**

- (NSArray \*)**subgroups**

ABGroup Class Reference

#### **Discussion**

Returns an array containing a group's subgroups. If this group doesn't contain any groups, this method returns an empty array.

## **Availability**

Available in Mac OS X v10.2 and later.

### **See Also**

- [addSubgroup:](#page-22-2) (page 23)
- [removeSubgroup:](#page-24-0) (page 25)
- [members](#page-23-0) (page 24)

## <span id="page-25-0"></span>**Constants**

This is one of the properties that an ABGroup record contains by default.ABRecord describes some properties that all records contain, in ["Constants"](#page-67-0) (page 68)

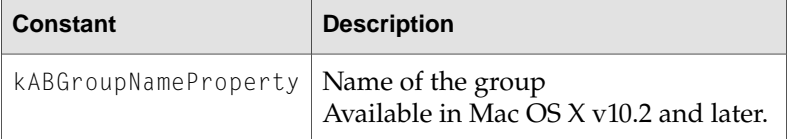

# <span id="page-26-0"></span>ABMultiValue Class Reference

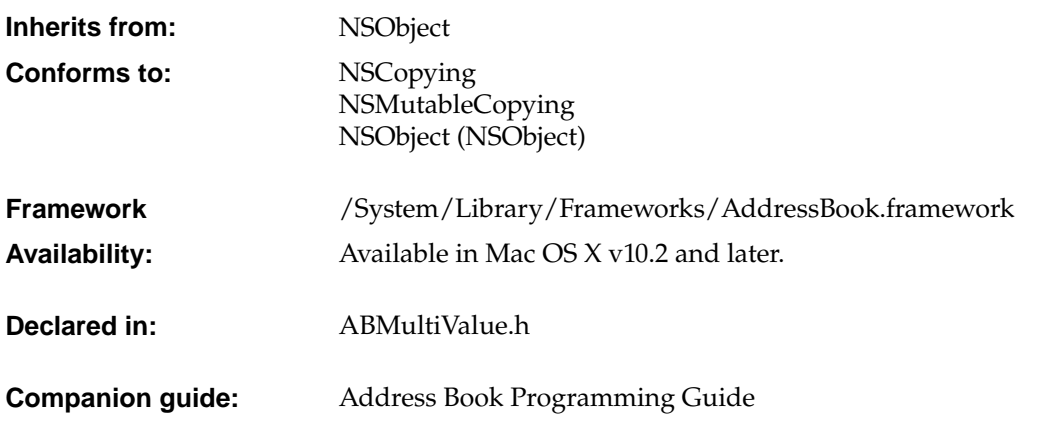

## <span id="page-26-1"></span>Class Description

The ABMultiValue and ABMutableMultiValue classes are used to represent properties that might have multiple values. Each value in a multi-value list must be the same type, and has an associated pre-defined or user-defined label, and unique identifier. The labels, however, need not be unique. For example, you can have multiple "Home" phone numbers. Each multi-value object may have a primary identifier—used as a default value when a label is not provided. For example, a person record may have multiple addresses with the labels "Home" and "Work", where "Work" is designated as the primary value. Instances of this class are immutable, see ABMutableMultiValue for methods that manipulate the content of a multi-value list.

You can access values using a numeric index (similar to an array). Use the <code>[identifierAtIndex:](#page-28-1)</code> (page 29) method to get an identifier, the [labelAtIndex:](#page-28-2) (page 29) method to get a label, and the [valueAtIndex:](#page-29-0) (page 30) method to get a value. However, a numeric index is temporary since a multi-value list may change. Each value or entry in a multi-value list has a unique identifier which can be used to save a reference to a specific value—the identifier is guaranteed never to change.

Use the primary Identifier (page 29) method to get the primary identifier (the identifier associated with the primary value).

The ABMultiValue class is "toll-free bridged" with its procedural C, opaque type, counterpart. This means that the ABMultiValueRef type is interchangeable in function or method calls with instances of the ABMultiValue class.

## **C HAPTER 3** ABMultiValue Class Reference

## <span id="page-27-0"></span>Methods by Task

## **Accessing the primary identifier**

– [primaryIdentifier](#page-28-0) (page 29)

## **Accessing identifiers**

- [identifierAtIndex:](#page-28-1) (page 29)
- [indexForIdentifier:](#page-28-3) (page 29)

## **Accessing entries**

- [labelAtIndex:](#page-28-2) (page 29)
- [valueAtIndex:](#page-29-0) (page 30)

## **Querying the list**

- [count](#page-27-2) (page 28)
- [propertyType](#page-29-1) (page 30)

## <span id="page-27-2"></span><span id="page-27-1"></span>Instance Methods

## **count**

- (unsigned int)**count**

## **Discussion**

Returns the number of entries in a multi-value list.

### **Availability**

Available in Mac OS X v10.2 and later.

ABMultiValue Class Reference

## <span id="page-28-1"></span>**identifierAtIndex:**

- (NSString \*)**identifierAtIndex:**(int)*index*

#### **Discussion**

Returns the identifier for the given index. If the *index* argument is out of bounds, this method raises an exception.

**Availability** Available in Mac OS X v10.2 and later.

**See Also** – [indexForIdentifier:](#page-28-3) (page 29)

## <span id="page-28-3"></span>**indexForIdentifier:**

- (int)**indexForIdentifier:**(NSString \*)*identifier*

#### **Discussion**

Returns the index for the given identifier. Returns NSNotFound if the identifier is not found.

## **Availability**

Available in Mac OS X v10.2 and later.

## **See Also**

<span id="page-28-2"></span>– [identifierAtIndex:](#page-28-1) (page 29)

## **labelAtIndex:**

- (NSString \*)**labelAtIndex:**(int)*index*

## **Discussion**

Returns the label for the given index. If the *index* argument is out of bounds, this method raises an exception.

**Availability** Available in Mac OS X v10.2 and later.

<span id="page-28-0"></span>**See Also** – [valueAtIndex:](#page-29-0) (page 30)

## **primaryIdentifier**

- (NSString \*)**primaryIdentifier**

## **Discussion**

Returns the identifier for the primary value.

#### **Availability**

Available in Mac OS X v10.2 and later.

ABMultiValue Class Reference

### **See Also**

- [indexForIdentifier:](#page-28-3) (page 29)
- [setPrimaryIdentifier:](#page-33-0) (page 34) (ABMutableMultiValue)

## <span id="page-29-1"></span>**propertyType**

- (ABPropertyType)**propertyType**

## **Discussion**

Returns the type for the values in a multi-value list. If the multi-value list is empty or its values are of different types, it returns kABErrorInProperty.

## **Availability**

<span id="page-29-0"></span>Available in Mac OS X v10.2 and later.

## **valueAtIndex:**

- (id)**valueAtIndex:**(int)*index*

### **Discussion**

Returns the value for the given index. If the *index* argument is out of bounds, this method raises an exception.

## **Availability** Available in Mac OS X v10.2 and later.

## **See Also**

– [labelAtIndex:](#page-28-2) (page 29)

# <span id="page-30-0"></span>ABMutableMultiValue Class Reference

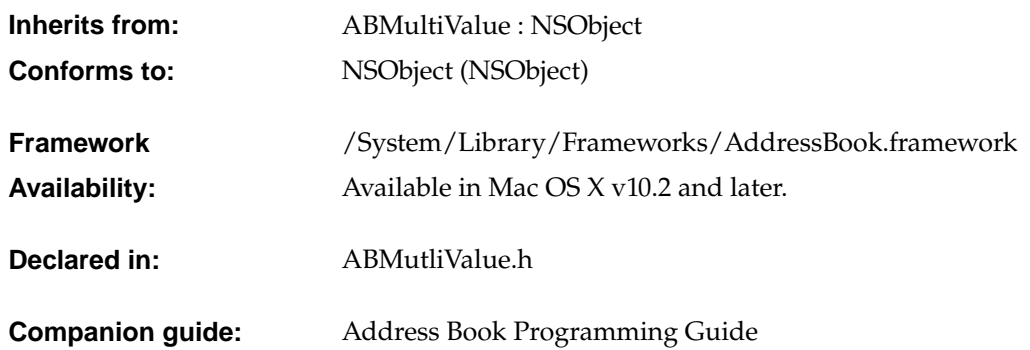

## <span id="page-30-1"></span>Class Description

The ABMultiValue and ABMutableMultiValue classes are used to represent properties that might have multiple values. Each value in a multi-value list must be the same type, and has an associated pre-defined or user-defined label, and unique identifier. The labels, however, need not be unique. For example, you can have multiple "Home" phone numbers. Each multi-value object may have a primaryidentifier—used as a default valuewhen a label is not provided.For example, a person record may have multiple addresses with the labels "Home" and "Work", where "Work" is designated as the primary value. Instances of ABMutableMultiValue are mutable, see ABMultiValue for additional methods that access the content of a multi-value list.

You can use either the [addValue:withLabel:](#page-31-2) (page 32) or [insertValue:withLabel:atIndex:](#page-32-0) (page 33) methods to add value/label pairs to a multi-value list. You can remove an entry in a multi-value list using the [removeValueAndLabelAtIndex:](#page-32-1) (page 33) method. You can also replace values and labels using the [replaceLabelAtIndex:withLabel:](#page-32-2) (page 33)and [replaceValueAtIndex:withValue:](#page-33-1) (page 34) methods.

Use the [setPrimaryIdentifier:](#page-33-0) (page 34) method to set the primary identifier—that is, designate the corresponding value as the default value for a multi-value list. Use the [identifierAtIndex:](#page-28-1) (page 29) method to get the unique identifier for a value/label pair.

The ABMutableMultiValue class is "toll-free bridged"with its procedural C, opaque type, counterpart. This means that the ABMutableMultiValueRef type is interchangeable in function or method calls with instances of the ABMutableMultiValue class.

**C HAPTER 4** ABMutableMultiValue Class Reference

## <span id="page-31-0"></span>Methods by Task

## **Adding a value**

- [addValue:withLabel:](#page-31-2) (page 32)
- [insertValue:withLabel:atIndex:](#page-32-0) (page 33)

## **Replacing values and labels**

- [replaceLabelAtIndex:withLabel:](#page-32-2) (page 33)
- [replaceValueAtIndex:withValue:](#page-33-1) (page 34)

## **Removing values**

– [removeValueAndLabelAtIndex:](#page-32-1) (page 33)

## **Primary identifier**

– [setPrimaryIdentifier:](#page-33-0) (page 34)

## <span id="page-31-2"></span><span id="page-31-1"></span>Instance Methods

## **addValue:withLabel:**

- (NSString \*)**addValue:**(id)*value* **withLabel:**(NSString \*)*label*

#### **Discussion**

Adds a value and its label to a multi-value list. The *value* argument must be of the correct type. For example, if the receiver is the value for a property of type kABMultiStringProperty, then *value* needs to be an NSString object. See ["Constants"](#page-67-0) (page 68) for a list of supported types in a multi-value list (see descriptions of the kABMulti... constants). If *value* is added successfully, this method returns the new identifier, nil otherwise. If either the *value* or the *label* arguments are nil, this method raises an exception.

## **C HAPTER 4** ABMutableMultiValue Class Reference

This method performs no type checking and will let you add a value whose type does not match the types of the other values in the list. However, if you try to use a multi-value list whose values are not all of the same type, other methods, such as the ABRecord setValue: for Property: (page 67) method, will return NO or kABErrorInProperty.

## **Availability**

Available in Mac OS X v10.2 and later.

### **See Also**

<span id="page-32-0"></span>– [insertValue:withLabel:atIndex:](#page-32-0) (page 33)

## **insertValue:withLabel:atIndex:**

- (NSString \*)**insertValue:**(id)*value* **withLabel:**(NSString \*)*label* **atIndex:**(int)*index*

### **Discussion**

Inserts a value and its label at the given index in a multi-value list. If successful, this method returns the identifier, nil otherwise. If either the value or the label is nil or if the index is out of bounds, this method raises an exception

This method performs no type checking and will let you add a value whose type does not match the types of the other values in the list. However, if you try to use a multi-value list whose values are not all of the same type, other methods, such as the ABRecord setValue: for Property: (page 67) method, will return NO or kABErrorInProperty.

## **Availability**

Available in Mac OS X v10.2 and later.

### **See Also**

<span id="page-32-1"></span>– [addValue:withLabel:](#page-31-2) (page 32)

## **removeValueAndLabelAtIndex:**

- (BOOL)**removeValueAndLabelAtIndex:**(int)*index*

### **Discussion**

Removes the value and label at the given index. Returns YES if successful, N0 otherwise. If the index is out of bounds, this method raises an exception.

### <span id="page-32-2"></span>**Availability**

Available in Mac OS X v10.2 and later.

## **replaceLabelAtIndex:withLabel:**

- (BOOL)**replaceLabelAtIndex:**(int)*index* **withLabel:**(NSString\*)*label*

### **Discussion**

Replaces the label at the given index. Returns  $YES$  if successful,  $NO$  otherwise. If the label is  $nil$  or if the index is out of bounds, this method raises an exception.

ABMutableMultiValue Class Reference

## **Availability**

Available in Mac OS X v10.2 and later.

## **See Also**

– [replaceValueAtIndex:withValue:](#page-33-1) (page 34)

## <span id="page-33-1"></span>**replaceValueAtIndex:withValue:**

- (BOOL)**replaceValueAtIndex:**(int)*index* **withValue:**(id)*value*

#### **Discussion**

Replaces the value at the given index. Returns YES if successful, NO otherwise. If the value is nil or if the index is out of bounds, this method raises an exception.

#### **Availability**

Available in Mac OS X v10.2 and later.

#### **See Also**

<span id="page-33-0"></span>– [replaceLabelAtIndex:withLabel:](#page-32-2) (page 33)

## **setPrimaryIdentifier:**

- (BOOL)**setPrimaryIdentifier:**(NSString \*)*identifier*

#### **Discussion**

Sets the primary value to be the value for the given identifier. Use the [identifierAtIndex:](#page-28-1) (page 29) method to get the identifier given the index. Returns  $YES$  if successful,  $NO$  otherwise. If the identifier is nil, this method raises an exception.

#### **Availability**

Available in Mac OS X v10.2 and later.

### **See Also**

– [primaryIdentifier](#page-28-0) (page 29) (ABMultiValue)

# <span id="page-34-0"></span>ABPeoplePickerView Class Reference

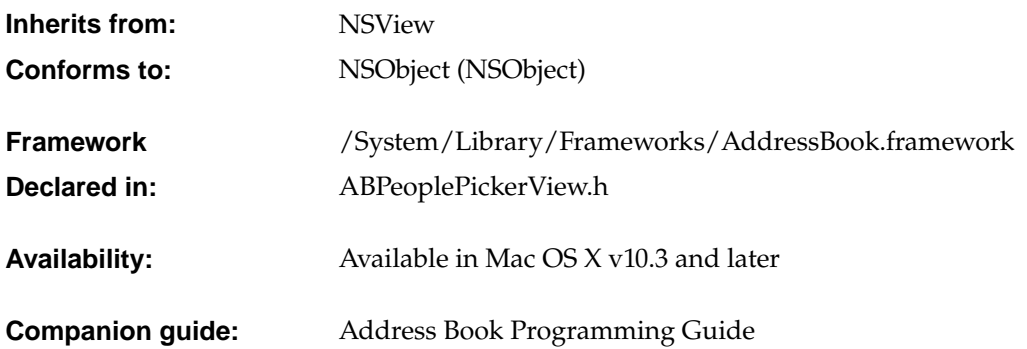

## <span id="page-34-2"></span><span id="page-34-1"></span>Class Description

The ABPeoplePickerView class allows you to customize the behavior of people-picker views in an application's user interface.

## Methods by Task

## **Properties in record list**

- [addProperty:](#page-37-1) (page 38)
- [columnTitleForProperty:](#page-38-0) (page 39)
- [displayedProperty](#page-40-0) (page 41)
- [properties](#page-41-0) (page 42)

ABPeoplePickerView Class Reference

- [removeProperty:](#page-41-1) (page 42)
- [setColumnTitle:forProperty:](#page-44-0) (page 45)
- [setDisplayedProperty:](#page-45-0) (page 46)

## **Multi-value selection behavior**

- [setValueSelectionBehavior:](#page-46-0) (page 47)
- [valueSelectionBehavior](#page-46-1) (page 47)

## **Group and record selection**

- [allowsGroupSelection](#page-37-2) (page 38)
- [allowsMultipleSelection](#page-38-1) (page 39)
- [deselectAll:](#page-39-0) (page 40)
- [deselectGroup:](#page-39-1) (page 40)
- [deselectIdentifier:forPerson:](#page-39-2) (page 40)
- [deselectRecord:](#page-39-3) (page 40)
- [selectedGroups](#page-41-2) (page 42)
- [selectedIdentifiersForPerson:](#page-41-3) (page 42)
- [selectedRecords](#page-42-0) (page 43)
- [selectedValues](#page-42-1) (page 43)
- [selectGroup:byExtendingSelection:](#page-42-2) (page 43)
ABPeoplePickerView Class Reference

- [selectIdentifier:forPerson:byExtendingSelection:](#page-42-0) (page 43)
- [selectRecord:byExtendingSelection:](#page-43-0) (page 44)
- [setAllowsGroupSelection:](#page-44-0) (page 45)
- [setAllowsMultipleSelection:](#page-44-1) (page 45)

# **Accessory view**

- [accessoryView](#page-37-0) (page 38)
- [setAccessoryView:](#page-43-1) (page 44)

# **Actions**

- [clearSearchField:](#page-38-0) (page 39)
- [editInAddressBook:](#page-40-0) (page 41)
- [groupDoubleAction](#page-40-1) (page 41)
- [nameDoubleAction](#page-40-2) (page 41)
- [selectInAddressBook:](#page-43-2) (page 44)
- [setGroupDoubleAction:](#page-45-0) (page 46)
- [setNameDoubleAction:](#page-45-1) (page 46)
- [setTarget:](#page-45-2) (page 46)
- [target](#page-46-0) (page 47)

ABPeoplePickerView Class Reference

## **User-settings persistence**

- [autosaveName](#page-38-1) (page 39)
- [setAutosaveName:](#page-44-2) (page 45)

# Instance Methods

# <span id="page-37-0"></span>**accessoryView**

- (NSView \*)accessoryView

**Discussion** Returns the current accessory view.

**Availability** Available in Mac OS X v10.3 and later.

**See Also**

<span id="page-37-1"></span>– [setAccessoryView:](#page-43-1) (page 44)

## **addProperty:**

- (void)addProperty:(NSString \*)*property*

### **Discussion**

Adds a property to the group of properties whose values are shown in the record list.

For additional information about properties see "Person [Properties"](#page-96-0) (page 97)

### **Availability**

Available in Mac OS X v10.3 and later.

### **See Also**

- <span id="page-37-2"></span>– [removeProperty:](#page-41-0) (page 42)
- [properties](#page-41-1) (page 42)

# **allowsGroupSelection**

- (BOOL)allowsGroupSelection

### **Discussion**

Returns the current group-selection setting.

### **Availability**

Available in Mac OS X v10.3 and later.

ABPeoplePickerView Class Reference

### **See Also**

– [setAllowsGroupSelection:](#page-44-0) (page 45)

## <span id="page-38-2"></span>**allowsMultipleSelection**

- (BOOL)allowsMultipleSelection

### **Discussion**

Returns the current multiple-selection selection setting.

**Availability** Available in Mac OS X v10.3 and later.

### **See Also**

<span id="page-38-1"></span>– [setAllowsMultipleSelection:](#page-44-1) (page 45)

## **autosaveName**

- (NSString \*)autosaveName

### **Discussion**

Returns the name under which the column positions and the filter selection are saved.

### **Availability**

Available in Mac OS X v10.3 and later.

## **See Also**

<span id="page-38-0"></span>– [setAutosaveName:](#page-44-2) (page 45)

# **clearSearchField:**

- (void)clearSearchField:(id)*sender*

### **Discussion**

Clears the search field and resets the list of displayed records.

<span id="page-38-3"></span>**Availability** Available in Mac OS X v10.3 and later.

# **columnTitleForProperty:**

- (NSString \*)columnTitleForProperty:(NSString \*)*property*

#### **Discussion**

Returns the title of a custom property.

#### **Availability**

Available in Mac OS X v10.3 and later.

### **See Also**

– [setColumnTitle:forProperty:](#page-44-3) (page 45)

ABPeoplePickerView Class Reference

# **deselectAll:**

- (void)deselectAll:(id)*sender*

### **Discussion**

Deselects all selected groups, records, and values in multi-value properties.

### **Availability**

Available in Mac OS X v10.3 and later.

# <span id="page-39-2"></span>**deselectGroup:**

- (void)deselectGroup:(ABGroup \*)*group*

### **Discussion**

Deselects a group selected in the group list.

### **Availability**

Available in Mac OS X v10.3 and later.

### **See Also**

- [selectedGroups](#page-41-2) (page 42)
- <span id="page-39-0"></span>– [selectGroup:byExtendingSelection:](#page-42-1) (page 43)

# **deselectIdentifier:forPerson:**

- (void)deselectIdentifier:(NSString \*)*identifier* forPerson:(ABPerson \*)*person*

### **Discussion**

Deselects a value selected in a multi-value property.

### **Availability**

Available in Mac OS X v10.3 and later.

### **See Also**

- <span id="page-39-1"></span>– [selectedIdentifiersForPerson:](#page-41-3) (page 42)
- [selectIdentifier:forPerson:byExtendingSelection:](#page-42-0) (page 43)

# **deselectRecord:**

- (void)deselectRecord:(ABRecord \*)*record*

### **Discussion**

Deselects a record selected in the record list.

### **Availability**

Available in Mac OS X v10.3 and later.

### **See Also**

- [selectedRecords](#page-42-2) (page 43)
- [selectRecord:byExtendingSelection:](#page-43-0) (page 44)

ABPeoplePickerView Class Reference

# <span id="page-40-3"></span>**displayedProperty**

- (NSString \*)displayedProperty

**Discussion** Returns the property currently displayed in the record list.

**Availability** Available in Mac OS X v10.3 and later.

**See Also** – [setDisplayedProperty:](#page-45-3) (page 46)

# <span id="page-40-0"></span>**editInAddressBook:**

- (void)editInAddressBook:(id)*sender*

**Discussion** Launches Address Book to edit the item selected in the people picker.

**Availability** Available in Mac OS X v10.3 and later.

**See Also**

<span id="page-40-1"></span>– [selectInAddressBook:](#page-43-2) (page 44)

# **groupDoubleAction**

- (SEL)groupDoubleAction

### **Discussion**

Returns the action invoked when a group is double-clicked.

**Availability**

Available in Mac OS X v10.3 and later.

<span id="page-40-2"></span>**See Also** – [setGroupDoubleAction:](#page-45-0) (page 46)

## **nameDoubleAction**

- (SEL)nameDoubleAction

### **Discussion**

Returns the action invoked when a name is double-clicked.

**Availability** Available in Mac OS X v10.3 and later.

**See Also**

– [setNameDoubleAction:](#page-45-1) (page 46)

**C HAPTER 5** ABPeoplePickerView Class Reference

# <span id="page-41-1"></span>**properties**

- (NSArray \*)properties

### **Discussion**

Returns an array of the properties whose values are shown in the record list.

For additional information about properties see "Person [Properties"](#page-96-0) (page 97)

### **Availability**

Available in Mac OS X v10.3 and later.

### **See Also**

- [addProperty:](#page-37-1) (page 38)
- <span id="page-41-0"></span>– [removeProperty:](#page-41-0) (page 42)

# **removeProperty:**

- (void)removeProperty:(NSString \*)*property*

### **Discussion**

Removes a property from the group of properties whose values are shown in the record list.

For additional information about properties see "Person [Properties"](#page-96-0) (page 97)

### **Availability**

Available in Mac OS X v10.3 and later.

#### **See Also**

- [addProperty:](#page-37-1) (page 38)
- <span id="page-41-2"></span>– [properties](#page-41-1) (page 42)

# **selectedGroups**

- (NSArray \*)selectedGroups

#### **Discussion**

Returns the groups selected in the group list as an array of ABGroup objects.

## <span id="page-41-3"></span>**Availability**

Available in Mac OS X v10.3 and later.

# **selectedIdentifiersForPerson:**

- (NSArray \*)selectedIdentifiersForPerson:(ABPerson \*)*person*

### **Discussion**

Returns the identifiers of the selected values in a multi-value property or  $n$  i lif the property displayed is a single-value property.

### **Availability**

Available in Mac OS X v10.3 and later.

ABPeoplePickerView Class Reference

**See Also**

- [selectIdentifier:forPerson:byExtendingSelection:](#page-42-0) (page 43)
- [deselectIdentifier:forPerson:](#page-39-0) (page 40)

# <span id="page-42-2"></span>**selectedRecords**

- (NSArray \*)selectedRecords

### **Discussion**

Returns the selection in the record list as an array of ABGroup or ABPerson objects.

#### **Availability**

Available in Mac OS X v10.3 and later.

### **See Also**

- [selectRecord:byExtendingSelection:](#page-43-0) (page 44)
- [deselectRecord:](#page-39-1) (page 40)

# **selectedValues**

- (NSArray \*)selectedValues

#### **Discussion**

Returns an array of all the values selected in the displayed multi-value property.

#### **Availability**

<span id="page-42-1"></span>Available in Mac OS X v10.3 and later.

# **selectGroup:byExtendingSelection:**

- (void)selectGroup:(ABGroup \*)*group* byExtendingSelection:(BOOL)*extend*

#### **Discussion**

Selects a group or a set of groups in the group list.

### **Availability**

Available in Mac OS X v10.3 and later.

### <span id="page-42-0"></span>**See Also**

- [selectedGroups](#page-41-2) (page 42)
- [deselectGroup:](#page-39-2) (page 40)

## **selectIdentifier:forPerson:byExtendingSelection:**

```
- (void)selectIdentifier:(NSString *)identifier forPerson:(ABPerson *)person
   byExtendingSelection:(BOOL)extend
```
### **Discussion**

Selects a value or a set of values in a multi-value property.

ABPeoplePickerView Class Reference

### **Availability**

Available in Mac OS X v10.3 and later.

### **See Also**

- [selectedIdentifiersForPerson:](#page-41-3) (page 42)
- [deselectIdentifier:forPerson:](#page-39-0) (page 40)

# <span id="page-43-2"></span>**selectInAddressBook:**

- (void)selectInAddressBook:(id)*sender*

#### **Discussion**

Launches Address Book and selects the item selected in the people picker.

#### **Availability**

Available in Mac OS X v10.3 and later.

### **See Also**

<span id="page-43-0"></span>– [editInAddressBook:](#page-40-0) (page 41)

# **selectRecord:byExtendingSelection:**

- (void)selectRecord:(ABRecord \*)*record* byExtendingSelection:(BOOL)*extend*

#### **Discussion**

Selects a record or a set of records in the record list.

#### **Availability**

Available in Mac OS X v10.3 and later.

### **See Also**

- <span id="page-43-1"></span>– [deselectRecord:](#page-39-1) (page 40)
- [selectedRecords](#page-42-2) (page 43)

## **setAccessoryView:**

- (void)setAccessoryView:(NSView \*)*accessory*

### **Discussion**

Sets the view that is placed to the left of the search field. If *accessory* is nil, the accessory view is removed.

### **Availability**

Available in Mac OS X v10.3 and later.

## **See Also**

– [accessoryView](#page-37-0) (page 38)

ABPeoplePickerView Class Reference

# <span id="page-44-0"></span>**setAllowsGroupSelection:**

- (void)setAllowsGroupSelection:(BOOL)*flag*

### **Discussion**

Specifies whether the user can select entire groups in the group column (*flag* is YES). When *flag* is NO, at least one person in the group is selected when the user selects a group.

### **Availability**

Available in Mac OS X v10.3 and later.

**See Also** – [allowsGroupSelection](#page-37-2) (page 38)

# <span id="page-44-1"></span>**setAllowsMultipleSelection:**

- (void)setAllowsMultipleSelection:(BOOL)*flag*

### **Discussion**

Specifies whether multiple groups, records, or values of multi-value properties can be selected at a time.

**Availability** Available in Mac OS X v10.3 and later.

## **See Also**

<span id="page-44-2"></span>– [allowsMultipleSelection](#page-38-2) (page 39)

# **setAutosaveName:**

- (void)setAutosaveName:(NSString \*)*name*

### **Discussion**

Sets the name under which the column positions and the filter selection are saved.

### **Availability**

Available in Mac OS X v10.3 and later.

### <span id="page-44-3"></span>**See Also** – [autosaveName](#page-38-1) (page 39)

# **setColumnTitle:forProperty:**

- (void)setColumnTitle:(NSString \*)*title* forProperty:(NSString \*)*property*

## **Discussion**

Sets the title for a custom property.

## **Availability**

Available in Mac OS X v10.3 and later.

ABPeoplePickerView Class Reference

### **See Also**

– [columnTitleForProperty:](#page-38-3) (page 39)

# <span id="page-45-3"></span>**setDisplayedProperty:**

- (void)setDisplayedProperty:(NSString \*)*property*

### **Discussion**

Displays one of the properties whose values are shown in the record list.

# **Availability**

Available in Mac OS X v10.3 and later.

### **See Also**

<span id="page-45-0"></span>– [displayedProperty](#page-40-3) (page 41)

# **setGroupDoubleAction:**

- (void)setGroupDoubleAction:(SEL)*action*

#### **Discussion**

Sets the action to be invoked when a group is double-clicked.

### **Availability**

Available in Mac OS X v10.3 and later.

### **See Also**

<span id="page-45-1"></span>– [groupDoubleAction](#page-40-1) (page 41)

# **setNameDoubleAction:**

- (void)setNameDoubleAction:(SEL)*action*

### **Discussion**

Sets the action to be invoked when a name is double-clicked.

### **Availability** Available in Mac OS X v10.3 and later.

### <span id="page-45-2"></span>**See Also**

– [nameDoubleAction](#page-40-2) (page 41)

## **setTarget:**

- (void)setTarget:(id)*target*

**Discussion** Sets the target for double-click actions.

**Availability** Available in Mac OS X v10.3 and later.

#### **46** Instance Methods **2006-05-23 | © 2006 Apple Computer, Inc. All Rights Reserved.**

ABPeoplePickerView Class Reference

### **See Also**

– [target](#page-46-0) (page 47)

# <span id="page-46-2"></span>**setValueSelectionBehavior:**

- (void)setValueSelectionBehavior:(ABPeoplePickerSelectionBehavior)*behavior*

### **Discussion**

Specifies the selection behavior, which is ABSingleValueSelection by default. Possible values for *behavior* are: ABNoValueSelection, ABSingleValueSelection, and ABMultipleValueSelection.

### **Availability**

Available in Mac OS X v10.3 and later.

# **See Also**

<span id="page-46-0"></span>– [valueSelectionBehavior](#page-46-1) (page 47) [ABPeoplePickerSelectionBehavior](#page-92-0) (page 93)

# **target**

- (id)target

## **Discussion**

Returns the target of double-click actions.

### **Availability**

Available in Mac OS X v10.3 and later.

## <span id="page-46-1"></span>**See Also**

– [setTarget:](#page-45-2) (page 46)

# **valueSelectionBehavior**

- (ABPeoplePickerSelectionBehavior)valueSelectionBehavior

### **Discussion**

Returns the current selection behavior.

## **Availability**

Available in Mac OS X v10.3 and later.

## **See Also**

```
– setValueSelectionBehavior: (page 47)
ABPeoplePickerSelectionBehavior (page 93)
```
# **Constants**

These constants are of the type [ABPeoplePickerSelectionBehavior](#page-92-0) (page 93) and are used by [setValueSelectionBehavior:](#page-46-2) (page 47) and.

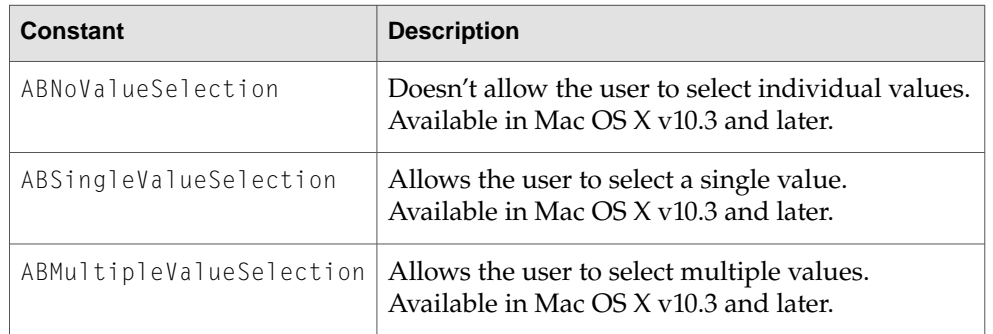

# Notifications

# **ABPeoplePickerGroupSelectionDidChangeNotification**

Posted when the selection in the group list is changed.

**Availability**

Available in Mac OS X v10.3 and later.

# **ABPeoplePickerNameSelectionDidChangeNotification**

Posted when the selection in the name list is changed.

**Availability**

Available in Mac OS X v10.3 and later.

# **ABPeoplePickerValueSelectionDidChangeNotification**

Posted when the selection in a multi-value property is changed.

**Availability** Available in Mac OS X v10.3 and later.

# **ABPeoplePickerDisplayedPropertyDidChangeNotification**

Posted when the displayed property in the record list is changed.

## **Availability**

Available in Mac OS X v10.3 and later.

# ABPerson Class Reference

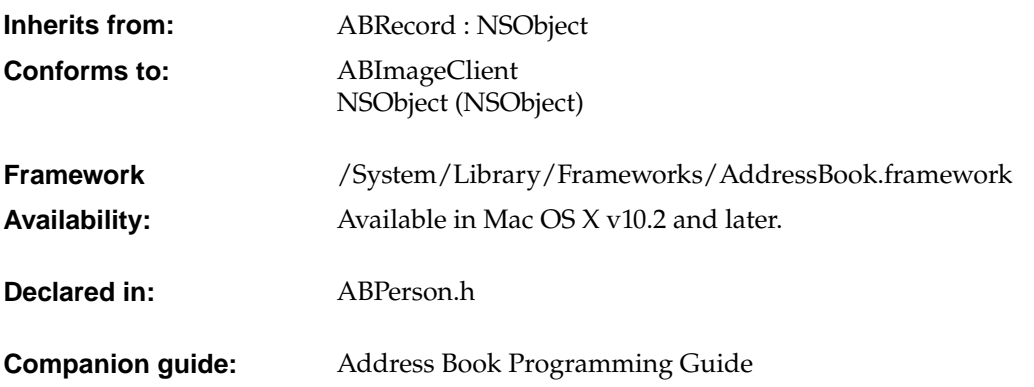

# Class Description

The ABPerson class encapsulates all information about a person in the Address Book database—an instance of ABPerson corresponds to a single person record in the database. The ABPerson class defines properties such as the person's name, company, address, email addresses, and phone numbers.

Some of these properties have multiple values that are accessed via standard and user-defined labels. For example, a person may have a home, work, mobile, and fax phone numbers. Therefore, the phone attribute is defined as an ABMultiValue object containing NSString objects for each number. For example, you might get a person's primary phone number as follows:

```
ABMultiValue *phones = [aPerson valueForProperty:kABPhoneProperty];
id value = [phones valueAtIndex:[phones indexForIdentifier:
                [phones primaryIdentifier]]];
```
See ABRecord for common methods to get and set properties. See the ["Constants"](#page-54-0) (page 55) section for a list of all the properties, labels, and keys used to access fields in a person record. See ABMultiValue for more details on multi-value lists and how primary values work.

You can add your own properties to person records too using the [addPropertiesAndTypes:](#page-50-0) (page 51) method—that is, attach additional program-defined data to each person record. Because the Address Book database is stored as a property list, these program-defined properties can be ignored by other applications. Note that the AddressBook database is accessed by multiple application and is not encrypted so your application should not store any sensitive information in the database like credit card numbers.

A person mayalso have an associated picture orimage. The image in not actuallystored in the Address Book database (a property list)—it's stored in a separate image file. You can set a person's image using the [setImageData:](#page-54-1) (page 55) method, or get an image using the [imageData](#page-53-0) (page 54) method. Use the NSImage initWithData: method to convert an NSData object, returned by the imageData method, to an NSImage object.

Image files may be local or remote. Local images are any images in .../Library/Images/People or images the user has set using the Address Book application. Remote images are images stored on the network. Theses images take time to download, so ABPerson provides an asynchronous API for fetching remote images.

Use the [beginLoadingImageDataForClient:](#page-53-1) (page 54) method if an image file is not local and you want to perform an asynchronous fetch. You pass a client object that implements the ABImageClient protocol as an argument to this method. The [beginLoadingImageDataForClient:](#page-53-1) (page 54) method will return an image tracking number. A consume ImageData: for Tag: (page 84) message is sent to your client object when the fetch is done. Implement this method to handle the new fetched image. Use the cancel Loading ImageDataForTag: (page 52)class method if for some reason you want to cancel an asynchronous fetch.

Person records may belong to multiple groups. Use the [parentGroups](#page-54-2) (page 55) method to get the groups a person belongs to. See ABGroup for more information about groups.

You can also search for records matching a particular "query" you specify by creating an ABSearchElement object. Use the [searchElementForProperty:label:key:value:comparison:](#page-52-0) (page 53) method to create an ABSearchElement object containingyour query. Then use the ABAddressBook [recordsMatchingSearchElement:](#page-16-0) (page 17) method, passingthe ABSearchElement as the argument, to query the database. See ABSearchElement for more methods that create compound queries.

Your application can also import and export persons in the vCard file format using the [initWithVCardRepresentation:](#page-53-2) (page 54)and [vCardRepresentation](#page-54-3) (page 55) methods.

The ABPerson class is "toll-free bridged" with its procedural  $C$ , opaque type, counterpart. This means that the ABPersonRef type is interchangeable in function or method callswith instances of the ABPerson class.

# Methods by Task

# **Managing properties**

- + [addPropertiesAndTypes:](#page-50-0) (page 51)
- + [removeProperties:](#page-51-1) (page 52)
- + [properties](#page-51-2) (page 52)

ABPerson Class Reference

+ [typeOfProperty:](#page-52-1) (page 53)

# **Managing groups**

– [parentGroups](#page-54-2) (page 55)

# **Managing images**

- + [cancelLoadingImageDataForTag:](#page-51-0) (page 52)
- [beginLoadingImageDataForClient:](#page-53-1) (page 54)
- [imageData](#page-53-0) (page 54)
- [setImageData:](#page-54-1) (page 55)

# **Searching**

+ [searchElementForProperty:label:key:value:comparison:](#page-52-0) (page 53)

# **Importing and exporting vCard formatted files**

- [initWithVCardRepresentation:](#page-53-2) (page 54)
- <span id="page-50-0"></span>– [vCardRepresentation](#page-54-3) (page 55)

# Class Methods

# **addPropertiesAndTypes:**

+ (int)**addPropertiesAndTypes:**(NSDictionary \*)*properties*

ABPerson Class Reference

#### **Discussion**

Adds the given properties to all the records of this type in the Address Book database, and returns the number of properties successfully added. In each dictionary entry, the key is a string with the property's name, and the value is a constant with the property's type. The property's name must be unique. You may want to use Java-style package names for your properties, for example, "org.dogclub.dogname" or "com.mycompany.customerID". The property type must be one of the constants described in ["Constants"](#page-67-0) (page 68) in ABRecord.

### **Availability**

<span id="page-51-0"></span>Available in Mac OS X v10.2 and later.

# **cancelLoadingImageDataForTag:**

+ (void)**cancelLoadingImageDataForTag:**(int)*tag*

#### **Discussion**

Cancels an asynchronous fetch of the images for a given tag. The *tag* argument should have been returned from a previous call to the [beginLoadingImageDataForClient:](#page-53-1) (page 54) method.

#### **Availability**

Available in Mac OS X v10.2 and later.

### **See Also**

- [beginLoadingImageDataForClient:](#page-53-1) (page 54)
- <span id="page-51-2"></span>– [consumeImageData:forTag:](#page-83-0) (page 84) (ABImageClient)

# **properties**

+ (NSArray \*)**properties**

### **Discussion**

Returns an array of the names of all the properties for the ABPerson record in the Address Book database.

#### **Availability**

Available in Mac OS X v10.2 and later.

### <span id="page-51-1"></span>**See Also**

+ [typeOfProperty:](#page-52-1) (page 53)

# **removeProperties:**

+ (int)**removeProperties:**(NSArray \*)*properties*

### **Discussion**

Removes the given properties from all the records of this type in the Address Book database, and returns the number of properties successfully removed.

### **Availability**

Available in Mac OS X v10.2 and later.

ABPerson Class Reference

# <span id="page-52-0"></span>**searchElementForProperty:label:key:value:comparison:**

+ (ABSearchElement \*)**searchElementForProperty:**(NSString \*)*property* **label:**(NSString \*)*label* **key:**(NSString \*)*key* **value:**(id)*value* **comparison:**(ABSearchComparison)*comparison*

## **Discussion**

Returns a search element object that specifies a query for records of this type.

- *property* is the name of the property to search on, such as kABAddressProperty or kABLastNameProperty. It cannot be nil. For a full list of the properties, see ["Constants"](#page-54-0) (page 55) and ["Constants"](#page-67-0) (page 68) in ABRecord.
- *label* is the label name for a multi-value list, such as kABAddressHomeLabel, kABPhoneWorkLabel, or a user-specified label, such as "Summer Home". If the specified property does not have multiple values, pass nil. If the specified property does have multiple values, pass nil to search all the values. For a full list of label names, see ["Constants"](#page-54-0) (page 55).
- *key* is the key name for a dictionary, such as kABAddressCityKey or kABAddressStreetKey. If the specified property is not a dictionary, pass nil. If the specified property is a dictionary, pass nil to search all keys. For a full list of key names, see ["Constants"](#page-54-0) (page 55)
- *value* is what you're searching for. It can be nil.
- *comparison* specifies the type of comparison to perform and is an [ABSearchComparison](#page-91-0) (page 92), such as kABEqual or kABPrefixMatchCaseInsensitive.

### **Availability**

Available in Mac OS X v10.2 and later.

## **See Also**

- + [searchElementForProperty:label:key:value:comparison:](#page-21-0) (page 22) (ABGroup)
- + [searchElementForConjunction:children:](#page-71-0) (page 72) (ABSearchElement)
- <span id="page-52-1"></span>– [recordsMatchingSearchElement:](#page-16-0) (page 17) (ABAddressBook)

# **typeOfProperty:**

+ (ABPropertyType)**typeOfProperty:**(NSString \*)*property*

### **Discussion**

Returns the type for a given property. If the property does not exist, this method returns kABErrorInProperty.

### **Availability**

Available in Mac OS X v10.2 and later.

### **See Also**

+ [properties](#page-51-2) (page 52)

# Instance Methods

# <span id="page-53-1"></span>**beginLoadingImageDataForClient:**

- (int)**beginLoadingImageDataForClient:**(id<ABImageClient>)*client*

### **Discussion**

Starts an asynchronous fetch for image data in all locations, and returns a non-zero tag for tracking. The *client* object should conform to the ABImageClient protocol. A [consumeImageData:forTag:](#page-83-0) (page 84) message is sent to *client* when the fetch is done. Use the

[cancelLoadingImageDataForTag:](#page-51-0) (page 52) method if you need to cancel an asynchronous fetch.

### **Availability**

Available in Mac OS X v10.2 and later.

### **See Also**

<span id="page-53-0"></span>– [imageData](#page-53-0) (page 54)

## **imageData**

- (NSData\*)**imageData**

#### **Discussion**

Returns data that contains a picture of this person. This method searches only the local file system and operates synchronously. To perform an asynchronous search or to search over a network, use [beginLoadingImageDataForClient:](#page-53-1) (page 54).

The returned data is in a QuickTime-compatible format. To create an image from it, use the NSImage method initWithData:.

#### **Availability**

Available in Mac OS X v10.2 and later.

#### **See Also**

```
– beginLoadingImageDataForClient: (page 54)
```
– [setImageData:](#page-54-1) (page 55)

# **initWithVCardRepresentation:**

- (id)**initWithVCardRepresentation:**(NSData \*)*vCardData*

#### **Discussion**

Returns an ABPerson instance initialized with the given data. If *vCardData* is nil or is not a valid vCard format, this method returns nil.

### **Availability**

Available in Mac OS X v10.2 and later.

### **See Also**

– [vCardRepresentation](#page-54-3) (page 55)

ABPerson Class Reference

### <span id="page-54-2"></span>**parentGroups**

- (NSArray \*)**parentGroups**

### **Discussion**

Returns an array of the ABGroups this person belongs to. If the person doesn't belong to any groups, this method returns an empty array.

### **Availability**

<span id="page-54-1"></span>Available in Mac OS X v10.2 and later.

# **setImageData:**

- (BOOL)**setImageData:**(NSData \*)*data*

### **Discussion**

Sets the image forthis person to thegiven data. The *data* argument must be in a QuickTime-compatible format. Pass nil to specify that there is no image for this person.

### **Availability**

Available in Mac OS X v10.2 and later.

### **See Also**

– [imageData](#page-53-0) (page 54)

<span id="page-54-3"></span>– [beginLoadingImageDataForClient:](#page-53-1) (page 54)

# **vCardRepresentation**

- (NSData \*)**vCardRepresentation**

### **Discussion**

Returns the vCard representation of the person as a data object in vCard format.

### **Availability**

Available in Mac OS X v10.2 and later.

### <span id="page-54-0"></span>**See Also**

– [initWithVCardRepresentation:](#page-53-2) (page 54)

# **Constants**

These are the properties that an ABPerson record contains by default. ABRecord describes additional properties that all records contain, in ["Constants"](#page-67-0) (page 68). Note that some of these properties are not displayed in the Address Book application. Developers can add their own properties with the ABRecord method [addPropertiesAndTypes:](#page-50-0) (page 51).

### ABPerson Class Reference

**Note:** The kABHomePageProperty property has been deprecated in Mac OS X version 10.4. Instead, use the kABURLsProperty multi-value property.

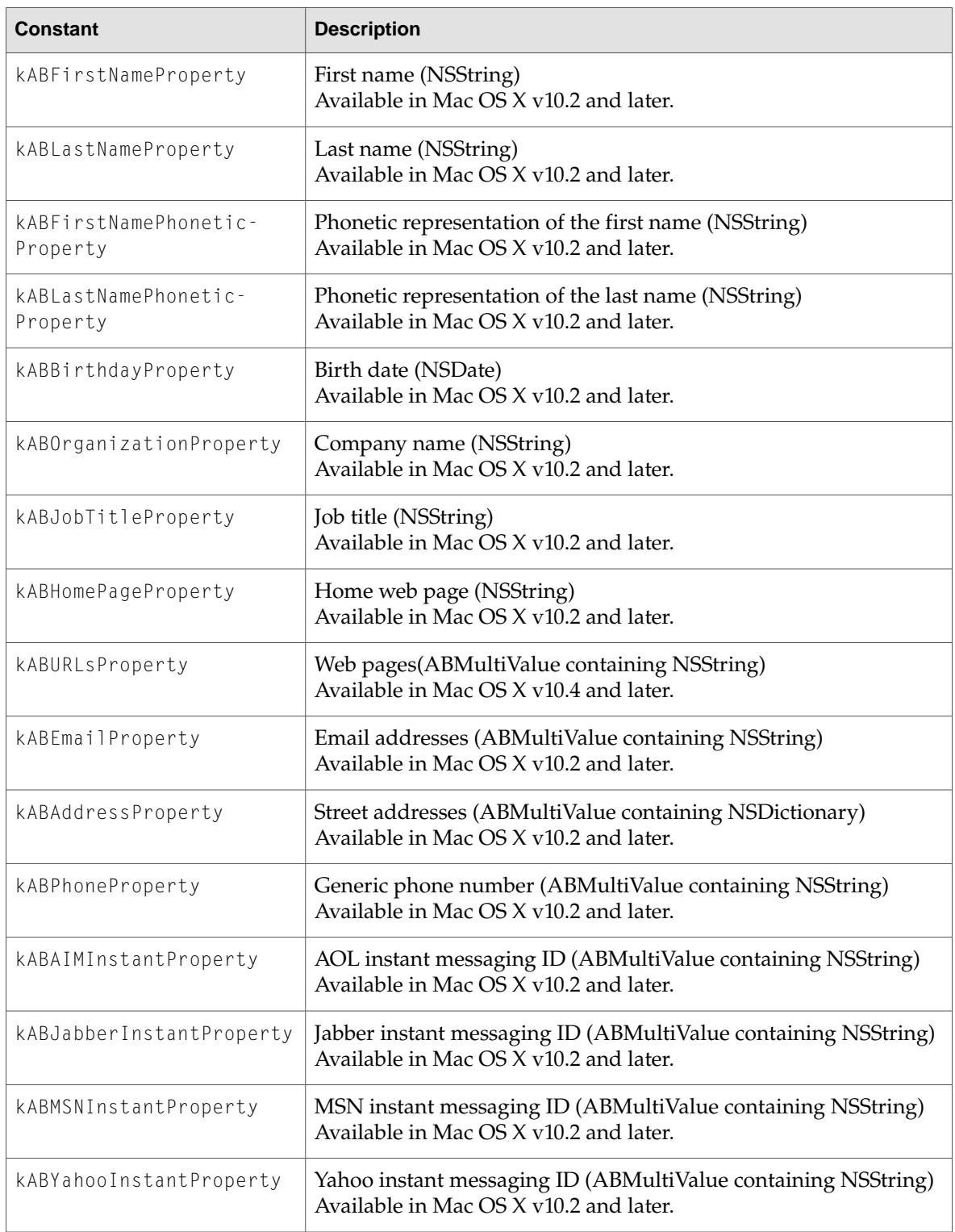

## ABPerson Class Reference

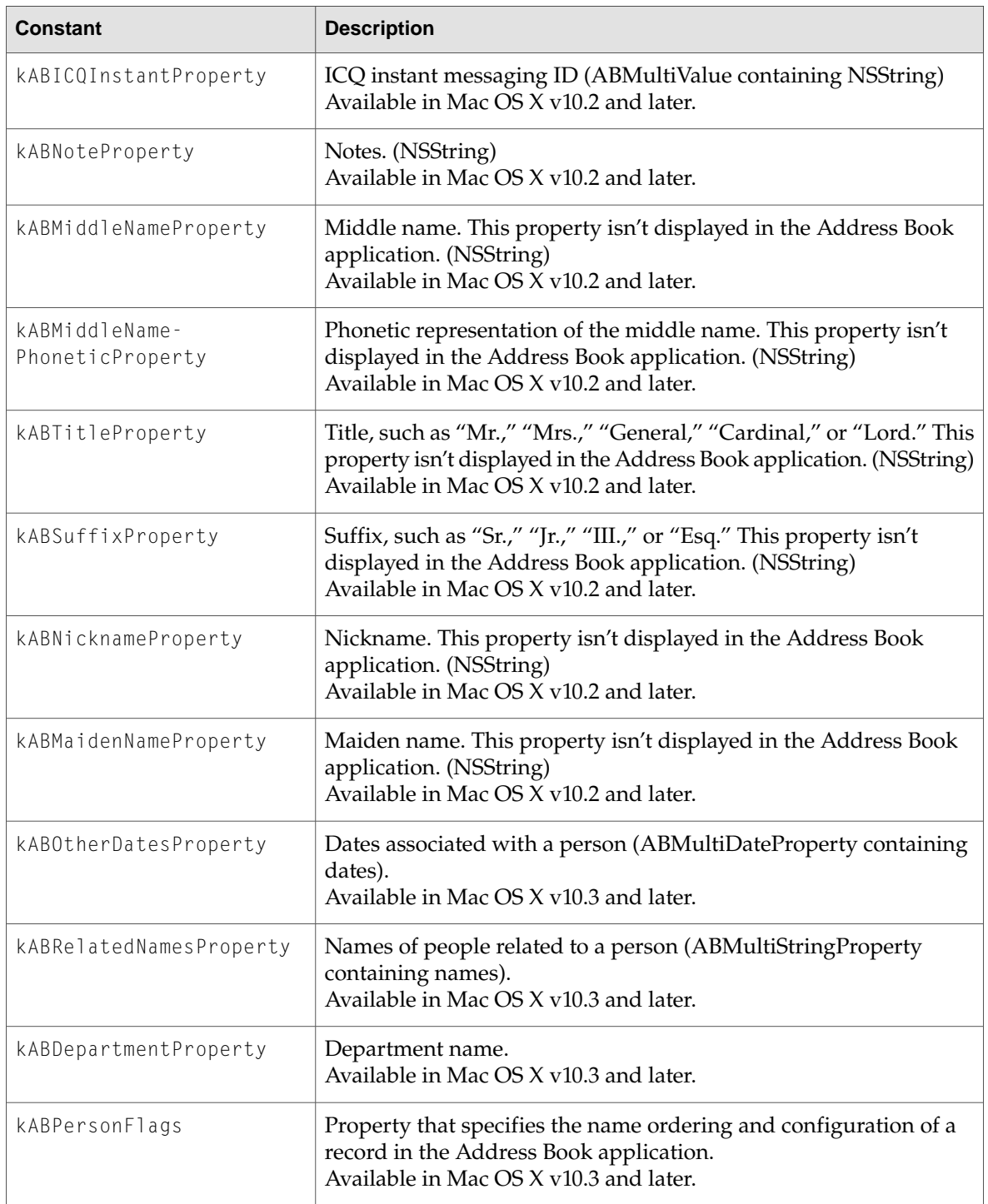

# The ABPersonFlags property is used to access the following settings:

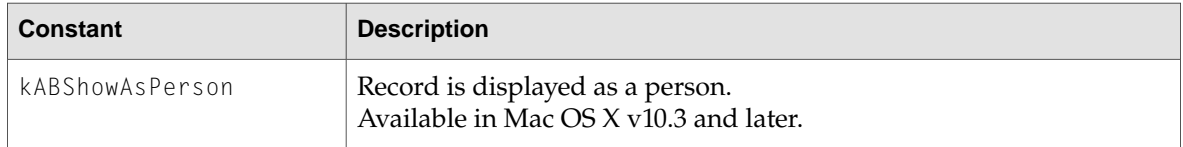

### ABPerson Class Reference

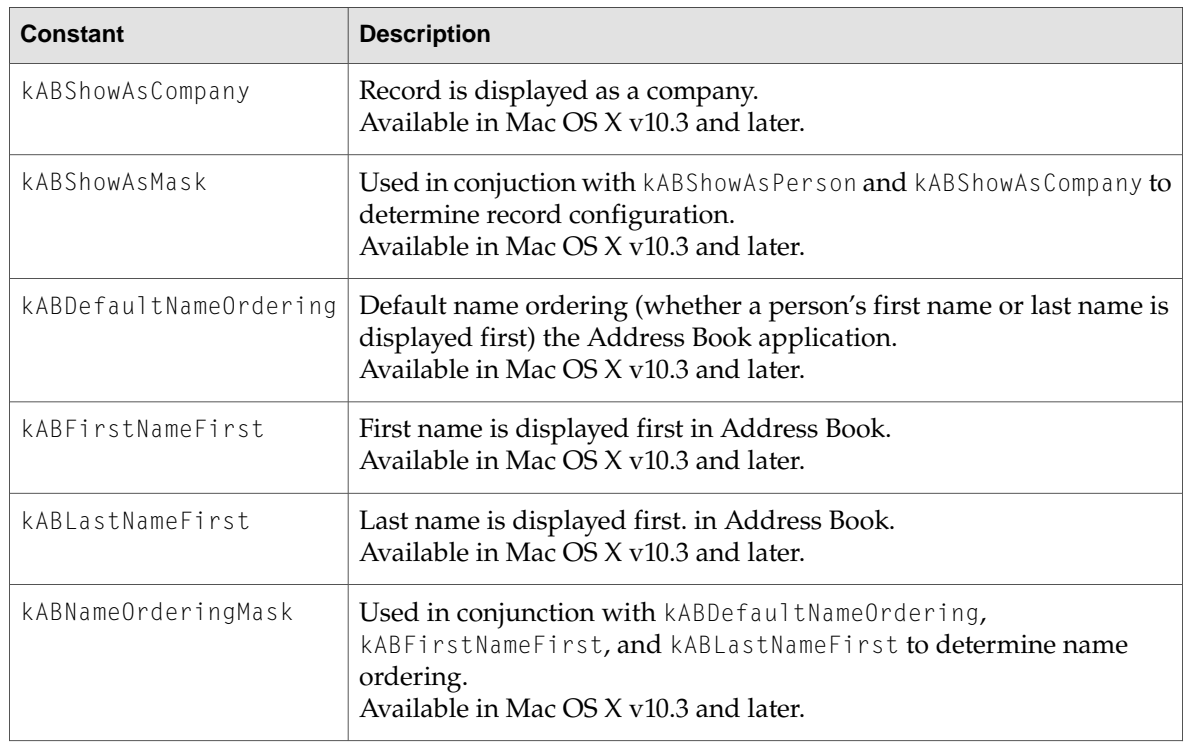

These are the default labels contained in the Address Book database for specifying different values in a multi-value list. Users can also add their own labels.

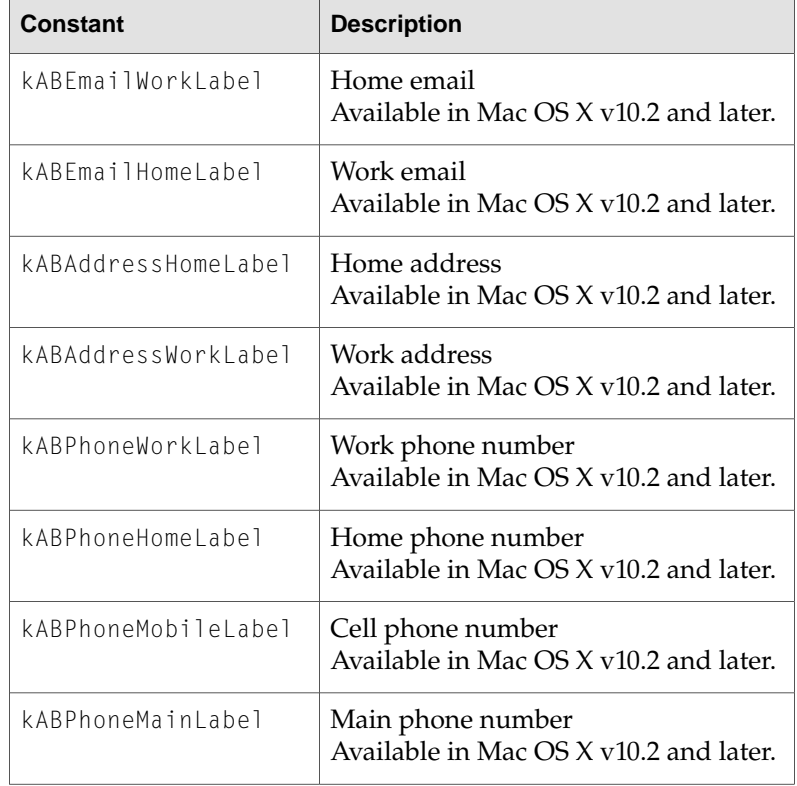

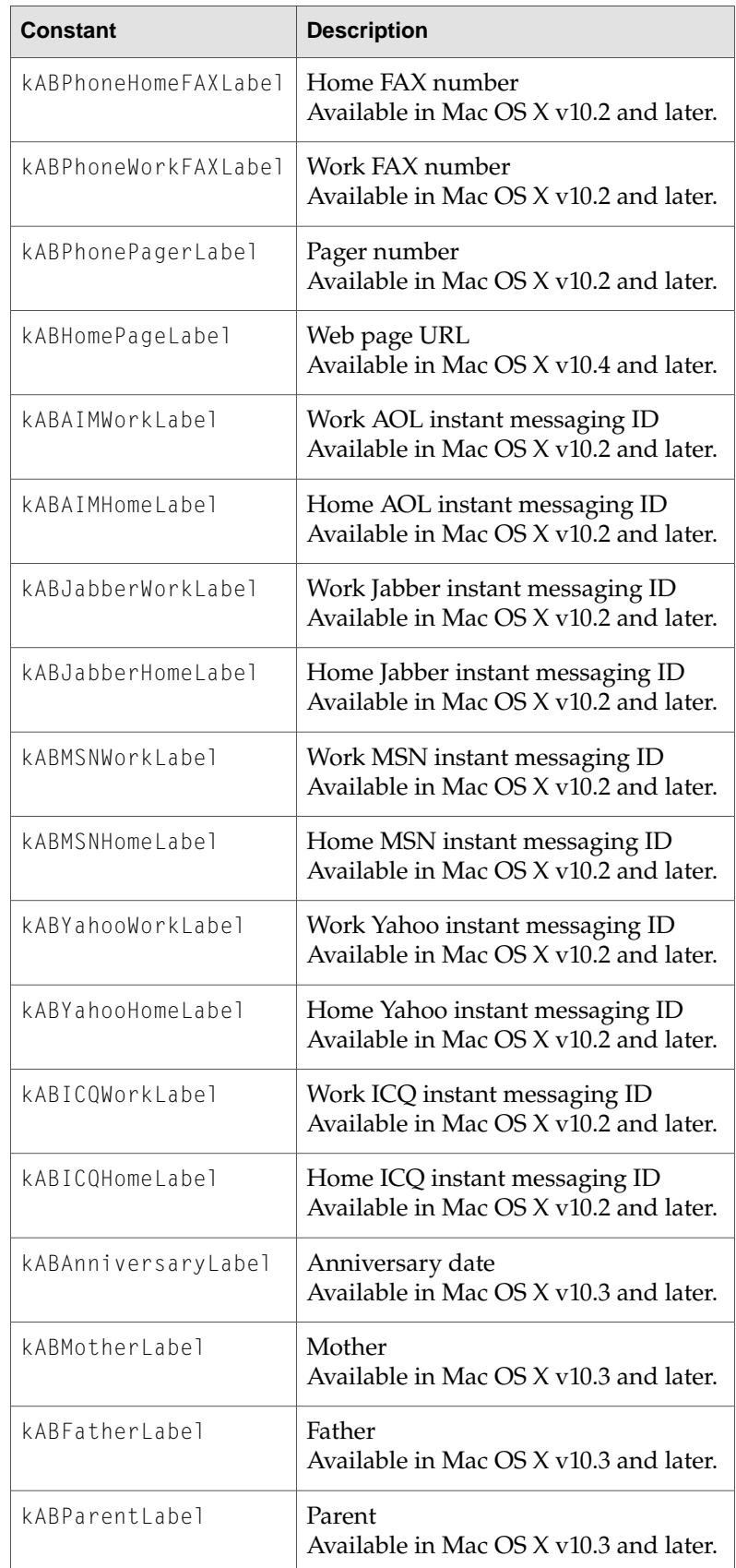

## ABPerson Class Reference

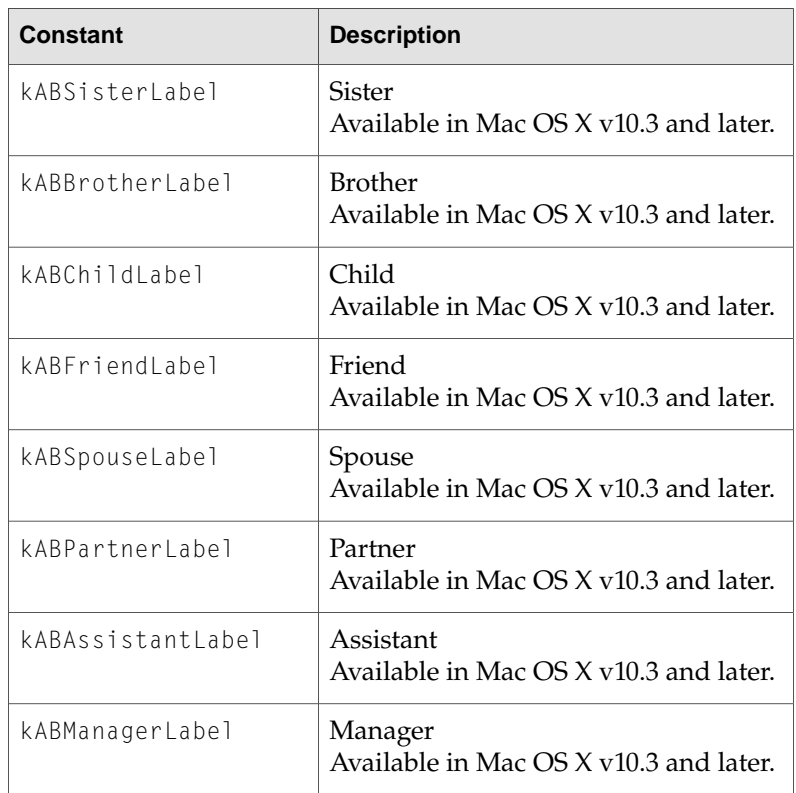

Use these labels in searches to match all work, home, or other labels. For example, kABWorkLabel can be used in place of kABEmailWorkLabel or kABAddressWorkLabel.

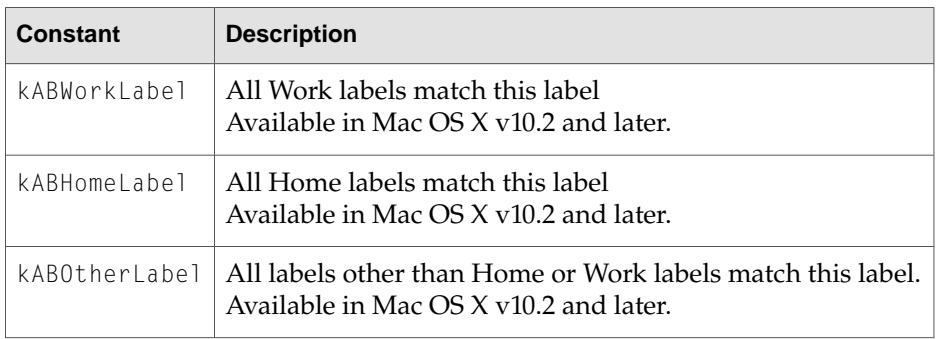

These are the keys contained in each address dictionary. Neither developers nor users can add more keys.

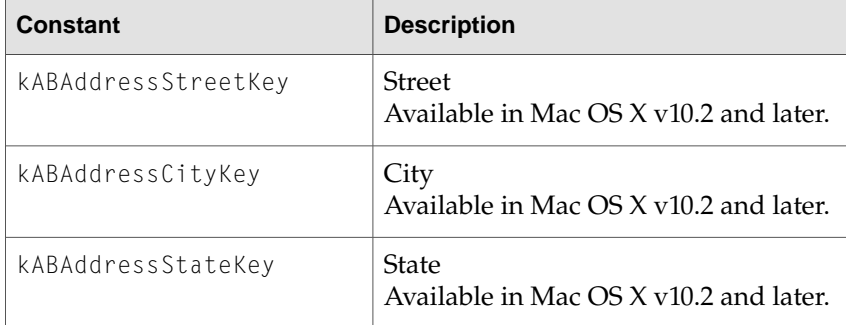

## ABPerson Class Reference

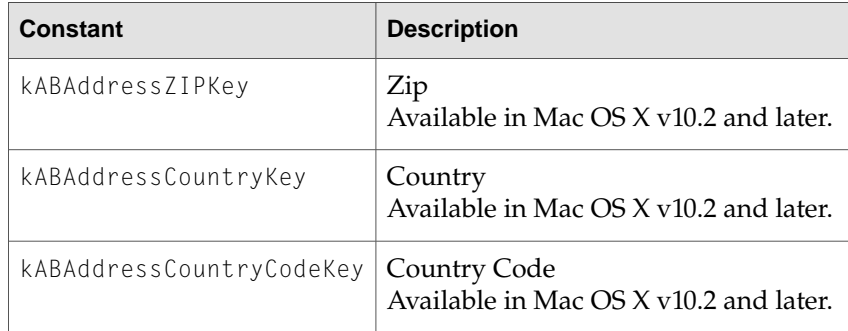

The kABAddressCountryCodeKey must be one of the following ISO country codes.

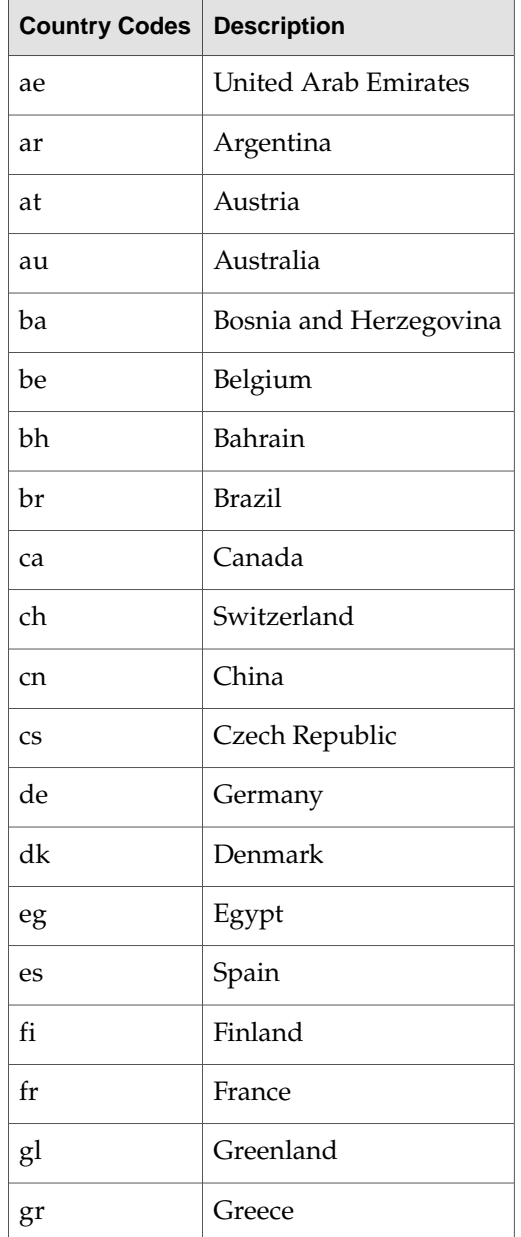

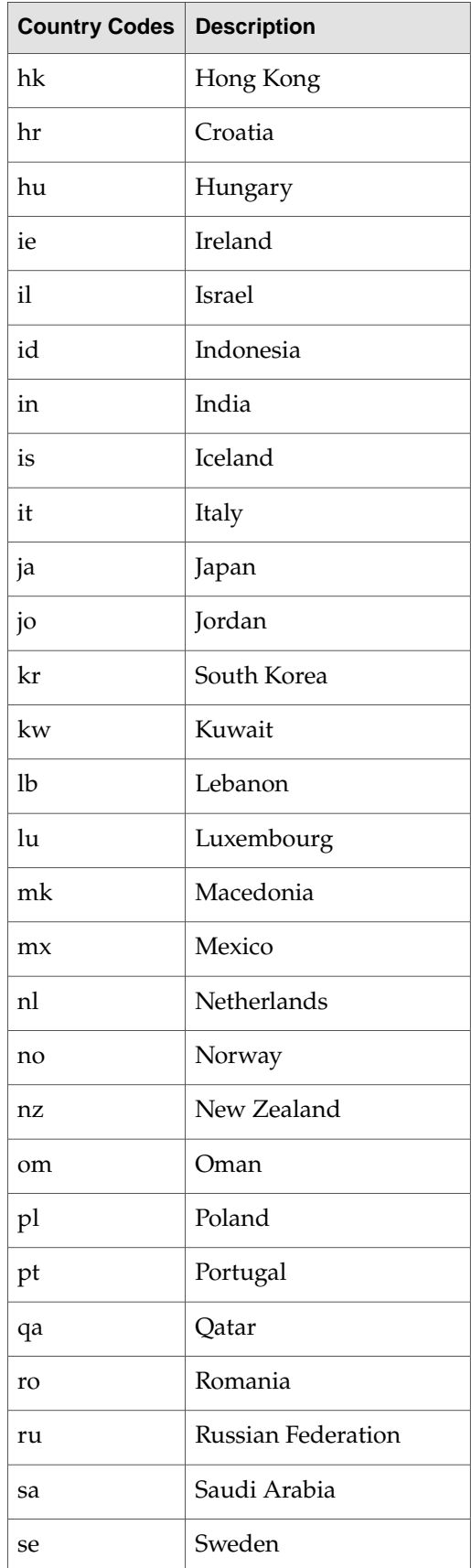

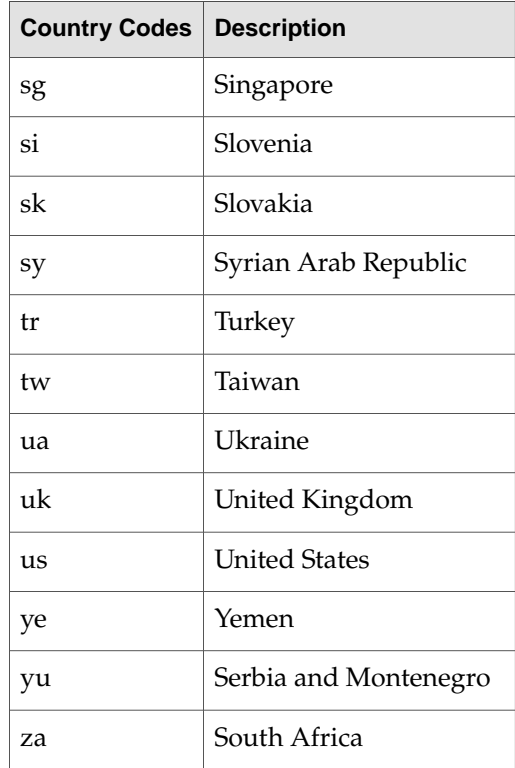

# ABRecord Class Reference

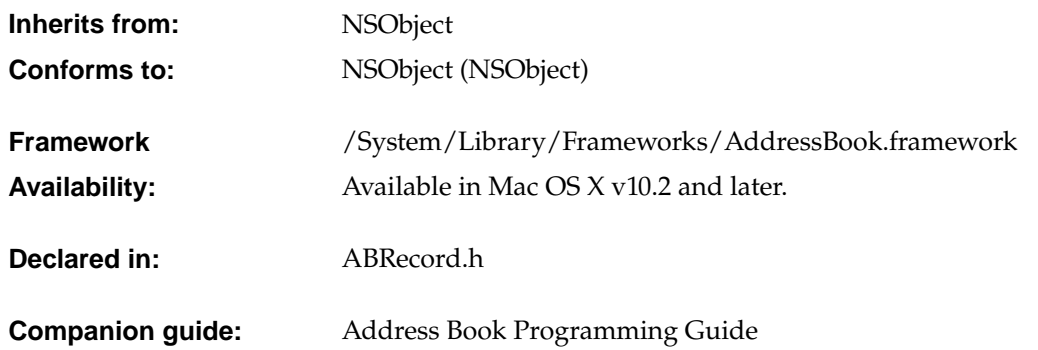

# Class Description

ABRecord is an abstract superclass providing a common interface to and defining common properties for all Address Book records. A property is a field in the database record such as the first or last name of a person record. ABRecord defines the types of properties supported, and basic methods forgetting, setting, and removing property values.

Use [valueForProperty:](#page-66-0) (page 67) to get a record's property value, use setValue: forProperty: (page 67) to set a value, and [removeValueForProperty:](#page-65-0) (page 66) to remove a value. Don't just invoke setValue: forProperty: with nil as the property value argument, it will raises an exception.

Each record in the Address Book database has a corresponding unique ID obtained using the [uniqueId](#page-66-2) (page 67) method. The unique ID is used by other classes in the AddressBook framework.

Use [isReadOnly](#page-65-1) (page 66) to determine whether or not a record is read-only.

The ABRecord class is "toll-free bridged" with its procedural C, opaque type, counterpart. This means that the ABRecordRef type is interchangeable in function or method calls with instances of the ABRecord class.

**C HAPTER 7** ABRecord Class Reference

# Methods by Task

# **Retrieving and setting values**

- [removeValueForProperty:](#page-65-0) (page 66)
- [setValue:forProperty:](#page-66-1) (page 67)
- [valueForProperty:](#page-66-0) (page 67)

# **Retrieving a specific record**

– [isReadOnly](#page-65-1) (page 66)

# **Determining properties**

– [uniqueId](#page-66-2) (page 67)

# <span id="page-65-1"></span>Instance Methods

# **isReadOnly**

- (BOOL)isReadOnly

**Discussion** Returns YES if the record is read-only, NO otherwise.

<span id="page-65-0"></span>**Availability** Available in Mac OS X v10.4 and later.

# **removeValueForProperty:**

- (BOOL)**removeValueForProperty:**(NSString \*)*property*

### **Discussion**

Removes the value for a given property. When you next call [valueForProperty:](#page-66-0) (page 67) on that property, it returns nil.

ABRecord Class Reference

If property is nil, this method raises an exception. This method returns YES if the value is removed successfully, NO otherwise.

### **Availability**

Available in Mac OS X v10.2 and later.

## <span id="page-66-1"></span>**setValue:forProperty:**

- (BOOL)**setValue:**(id)*value* **forProperty:**(NSString \*)*property*

### **Discussion**

Sets the value of a given property for a record. The type of the value must match the property's type (see ["Constants"](#page-67-0) (page 68) for a list of possible property types). If *property* is nil or if *value* is not of the correct type, this method raises an exception. If *property* is a multi-value list property, this method checks to see if the values in the multi-value list are the same type. If the multi-value list contains mixed types, this method returns NO. This method returns YES if the valuewas set successfully, and NO otherwise.

### **Availability**

<span id="page-66-2"></span>Available in Mac OS X v10.2 and later.

# **uniqueId**

- (NSString \*)**uniqueId**

### **Discussion**

Returns the unique ID of the receiver. This method is equivalent to invoking [valueForProperty:](#page-66-0) (page 67) passing kABUIDProperty as the argument.

### **Availability**

Available in Mac OS X v10.2 and later.

### <span id="page-66-0"></span>**See Also**

– [recordForUniqueId:](#page-15-0) (page 16) (ABAddressBook)

# **valueForProperty:**

- (id)**valueForProperty:**(NSString \*)*property*

### **Discussion**

Returns the value of the given property. The type of the value depends on the property type (see ["Constants"](#page-67-0) (page 68) for a list of possible property types). Note that the retuned value is always of an immutable type (for example, an NSString not an NSMutableString is returned).

If *property* is nil, this method raises an exception.

### **Availability**

Available in Mac OS X v10.2 and later.

# <span id="page-67-0"></span>**Constants**

These are of type [ABPropertyType](#page-90-0) (page 91) and describe the possible types for ABRecord properties:

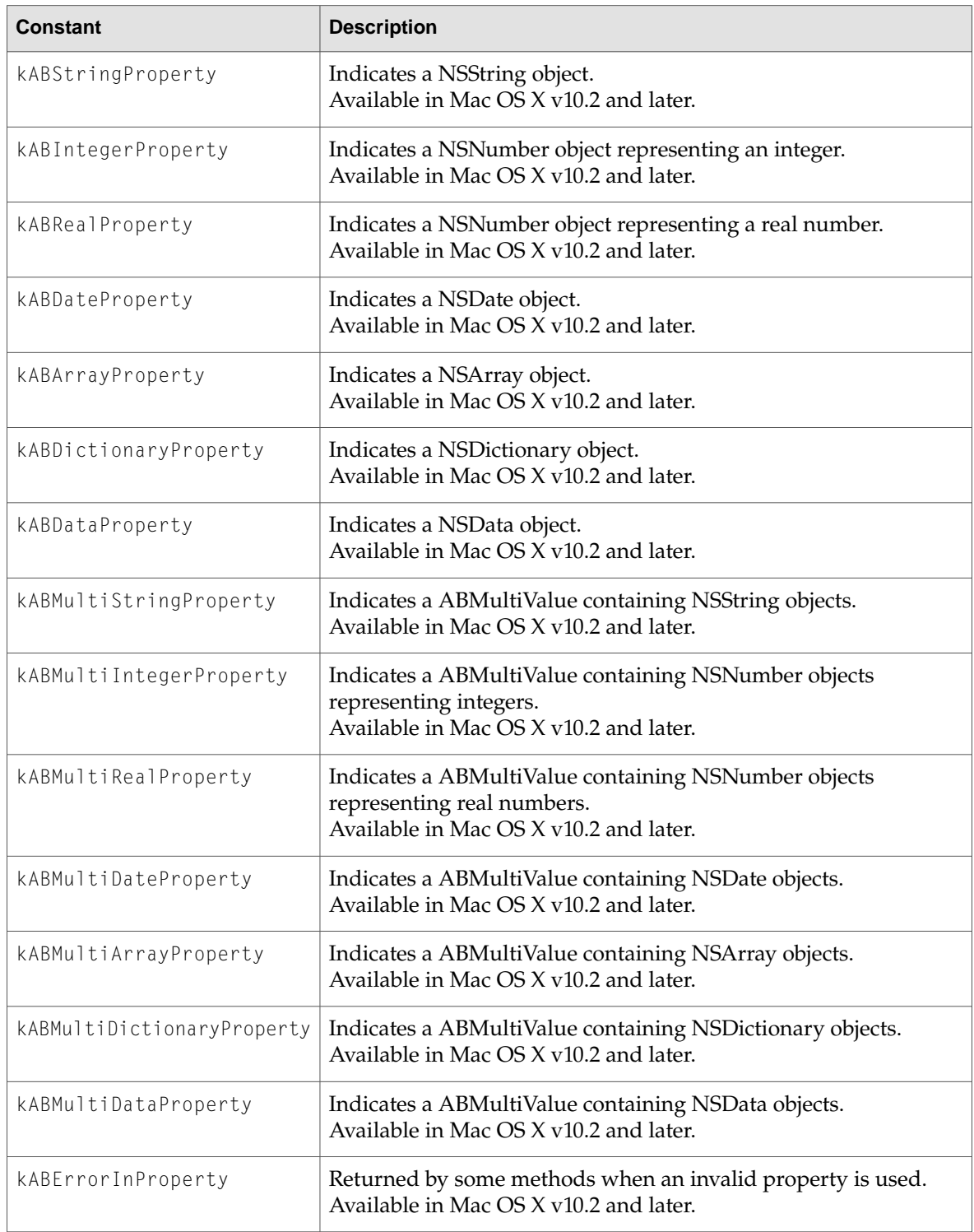

# ABRecord Class Reference

These properties are in all types of records.

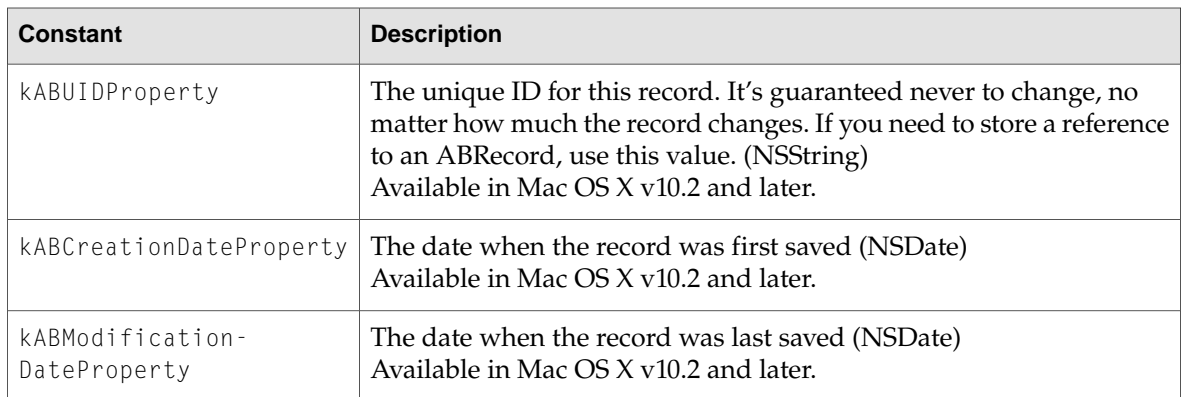

ABRecord Class Reference

# ABSearchElement Class Reference

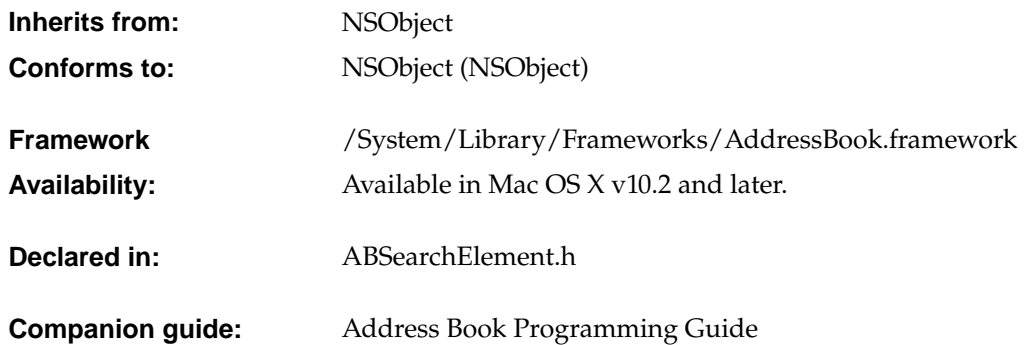

# Class Description

ABSearchElement is used to specify a search query for records in the Address Book database.

You can create a simple query by creating an ABSearchElement object using either the ABGroup [searchElementForProperty:label:key:value:comparison:](#page-21-0) (page 22) or ABPerson [searchElementForProperty:label:key:value:comparison:](#page-52-0) (page 53) methods. Then you use the ABAddressBook [recordsMatchingSearchElement:](#page-16-0) (page 17) method, passing the ABSearchElement as the argument, to query the database.

ABSearchElement also provides a method for creating compound queries. Use the [searchElementForConjunction:children:](#page-71-0) (page 72) method to combine two simple or complex queries into a compound query using either the kABSearchAnd or kABSearchOr conjunction constants.

Use the matches Record: (page 72) function to test whether a specific record matches a query.

The ABSearchElement class is "toll-free bridged" with its procedural C, opaque type, counterpart. This means that the ABSearchElementRef type is interchangeable in function or method calls with instances of the ABSearchElement class.

# Methods by Task

# **Searching**

+ [searchElementForConjunction:children:](#page-71-0) (page 72)

# **Matching**

– [matchesRecord:](#page-71-1) (page 72)

# Class Methods

# <span id="page-71-0"></span>**searchElementForConjunction:children:**

+ (ABSearchElement \*)**searchElementForConjunction**(ABSearchConjunction)*conjunction* **children:**(NSArray \*)*children*

#### **Discussion**

Returns a compound search element created by combining the search elements in an array with the given conjunction. The objects in the *children* array must be ABSearchElement objects. The conjunction can be kABSearchAnd or kABSearchOr. If *children* is nil or empty, this method raises an exception.

### **Availability**

Available in Mac OS X v10.2 and later.

#### **See Also**

- + [searchElementForProperty:label:key:value:comparison:](#page-52-0) (page 53) (ABPerson)
- + [searchElementForProperty:label:key:value:comparison:](#page-21-0) (page 22) (ABGroup)
- <span id="page-71-1"></span>– [recordsMatchingSearchElement:](#page-16-0) (page 17) (ABAddressBook)

# Instance Methods

# **matchesRecord:**

- (BOOL)**matchesRecord:**(ABRecord \*)*record*

### **Discussion**

Tests whether or not a record matches a search element. Returns YES if the *record* argument satisfies the conditions in the search element, NO otherwise. If *record* is nil, this method raises an exception.
ABSearchElement Class Reference

#### **Availability**

Available in Mac OS X v10.2 and later.

#### **See Also**

- + [searchElementForProperty:label:key:value:comparison:](#page-52-0) (page 53) (ABPerson)
- + [searchElementForProperty:label:key:value:comparison:](#page-21-0) (page 22) (ABGroup)
- + [searchElementForConjunction:children:](#page-71-0) (page 72)

# <span id="page-72-0"></span>Constants

These constants are of the type [ABSearchConjunction](#page-91-0) (page 92) and are used by [searchElementForConjunction:children:](#page-71-0) (page 72).

<span id="page-72-9"></span><span id="page-72-8"></span>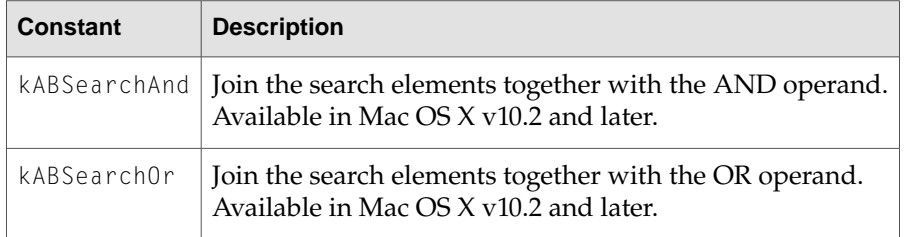

These constants are of the type [ABSearchComparison](#page-91-1) (page 92) and are used by the ABPerson method [searchElementForProperty:label:key:value:comparison:](#page-52-0) (page 53) and the ABGroup method [searchElementForProperty:label:key:value:comparison:](#page-21-0) (page 22).

<span id="page-72-7"></span><span id="page-72-6"></span><span id="page-72-5"></span><span id="page-72-4"></span><span id="page-72-3"></span><span id="page-72-2"></span><span id="page-72-1"></span>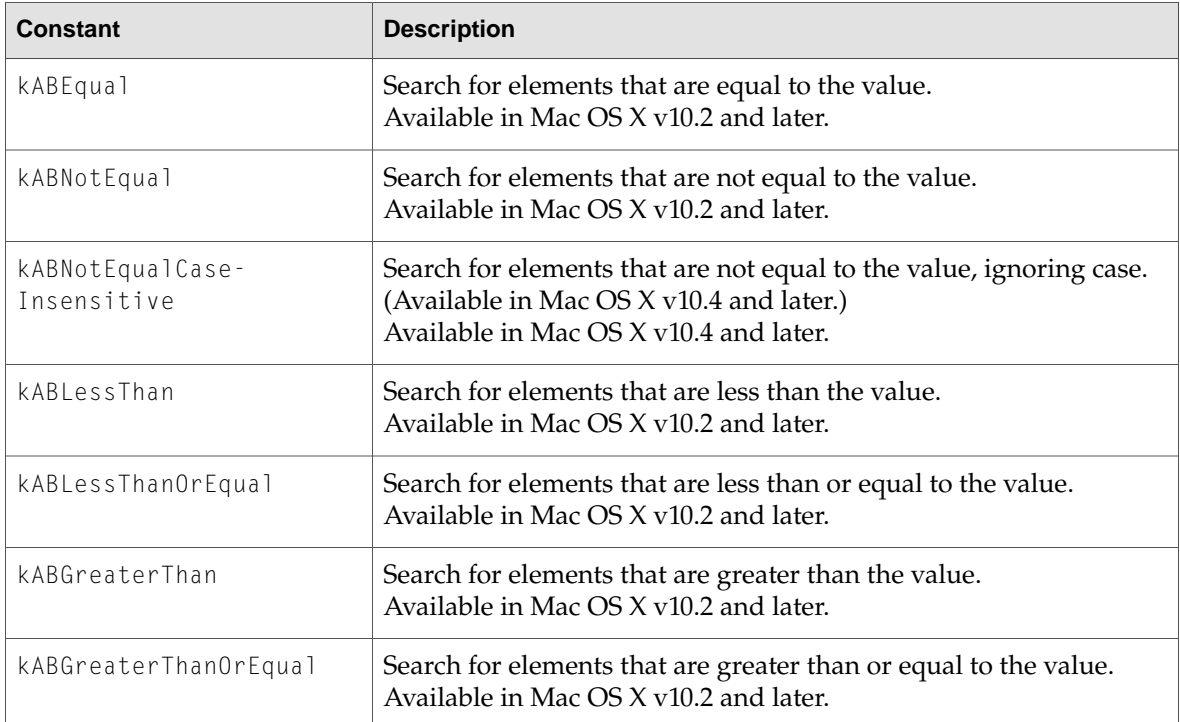

#### ABSearchElement Class Reference

<span id="page-73-13"></span><span id="page-73-12"></span><span id="page-73-11"></span><span id="page-73-10"></span><span id="page-73-9"></span><span id="page-73-8"></span><span id="page-73-7"></span><span id="page-73-6"></span><span id="page-73-5"></span><span id="page-73-4"></span><span id="page-73-3"></span><span id="page-73-2"></span><span id="page-73-1"></span><span id="page-73-0"></span>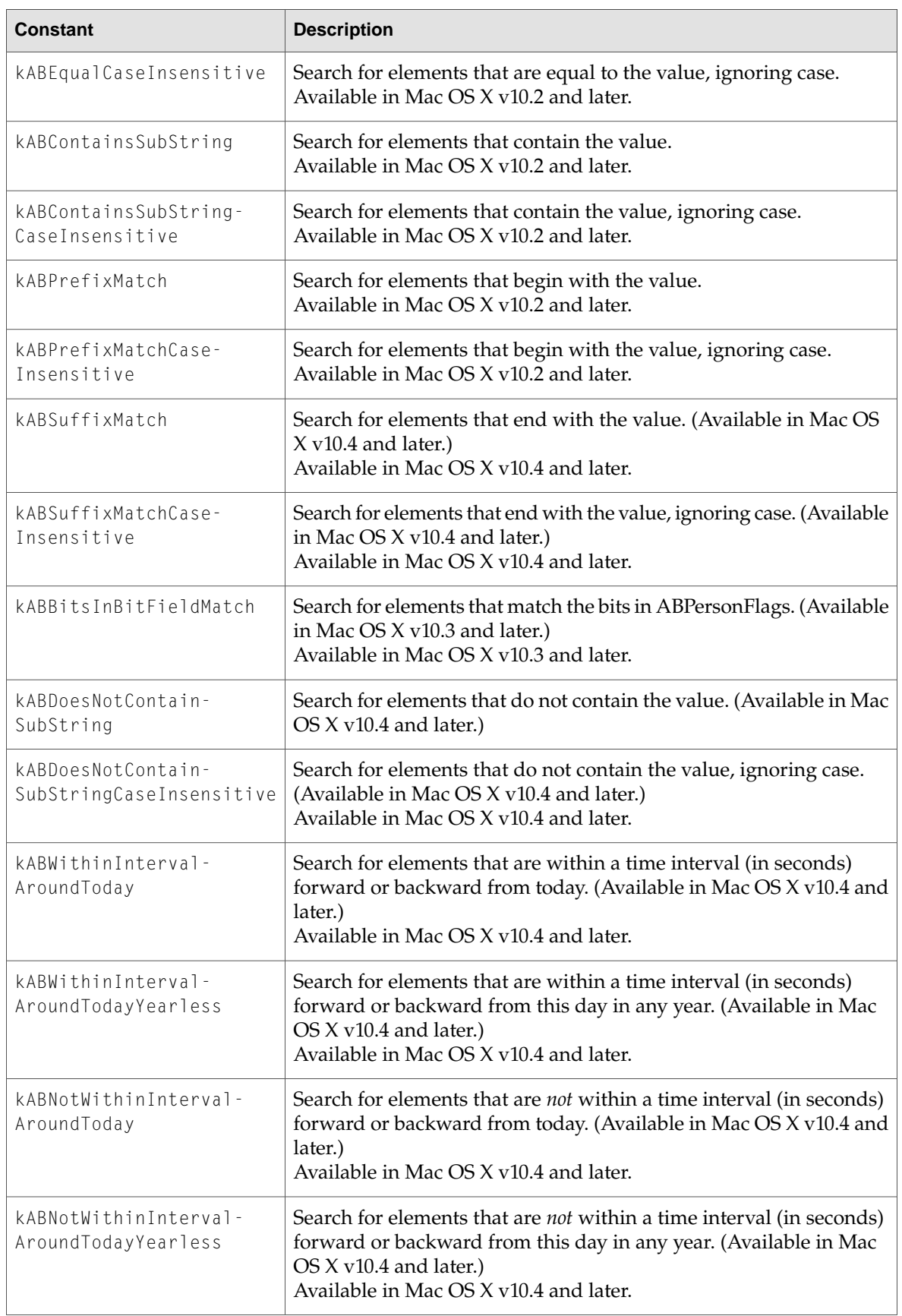

#### ABSearchElement Class Reference

<span id="page-74-3"></span><span id="page-74-2"></span><span id="page-74-1"></span><span id="page-74-0"></span>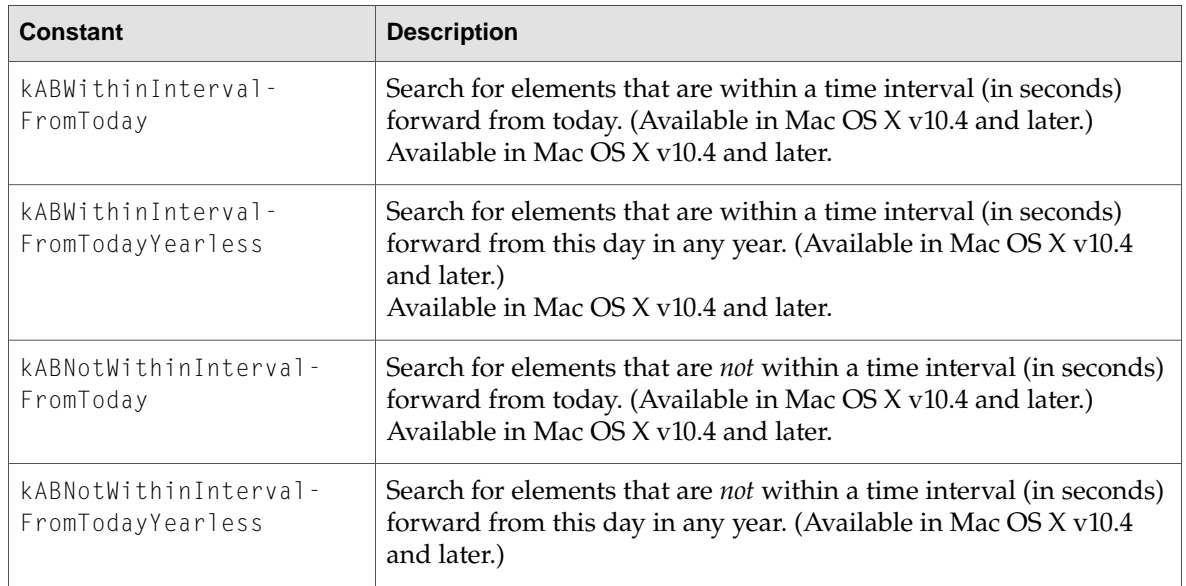

ABSearchElement Class Reference

# Protocols

**P A R T I I** Protocols

# ABActionDelegate Protocol Reference

(informal protocol)

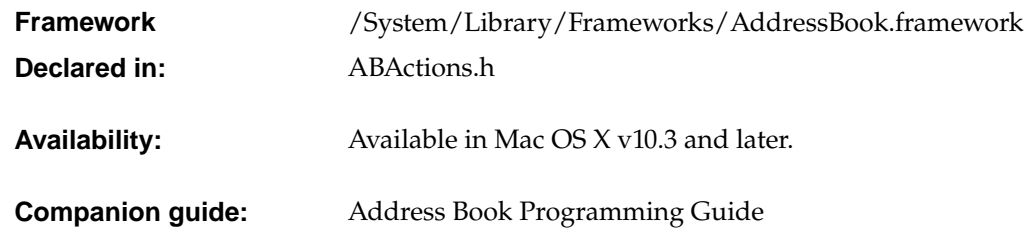

# Protocol Description

The ABActionDelegate informal protocol allows you to populate the rollover menus of Address Book with custom items. You do this by implementing an Address Book action plug-in. The plug-in's NSBundle must implement actionProperty:, titleForPerson:identifier: and performActionForPerson:identifier:.

Each action plug-in can implement only one action. Actions can only apply to items with labels.

Use Xcode to create Address Book action plug-ins. Place action plug-ins in  $\sim$ /Library/Address Book Plug-Ins or /Library/Address Book Plug-Ins, depending on the scope you want for the action.

# Methods by Task

### **Performing actions**

– [performActionForPerson:identifier:](#page-79-0) (page 80)

## **Queries**

– [actionProperty](#page-79-1) (page 80)

ABActionDelegate Protocol Reference

- [shouldEnableActionForPerson:identifier:](#page-79-2) (page 80)
- [titleForPerson:identifier:](#page-79-3) (page 80)

# Instance Methods

#### <span id="page-79-1"></span>**actionProperty**

- (NSString \*)actionProperty

#### **Discussion**

Sent to the delegate to request the ABProperty ("Person [Properties"](#page-96-0) (page 97)) the action applies to.

#### **Availability**

<span id="page-79-0"></span>Available in Mac OS X v10.3 and later.

#### **performActionForPerson:identifier:**

- (void)performActionForPerson:(ABPerson \*)*person* identifier:(NSString \*)*identifier*

#### **Discussion**

Sent to the delegate to perform the action. If the property returned by [actionProperty](#page-79-1) (page 80) is a multi-value property, *identifier* contains the unique identifier of the value selected.

#### **Availability**

<span id="page-79-2"></span>Available in Mac OS X v10.3 and later.

### **shouldEnableActionForPerson:identifier:**

- (BOOL)shouldEnableActionForPerson:(ABPerson \*)*person* identifier:(NSString \*)*identifier*

#### **Discussion**

Sent to the delegate to determine whether the action should be enabled. If the property returned by [actionProperty](#page-79-1) (page 80) is a multi-value property, *identifier* contains the unique identifier of the value selected.

<span id="page-79-3"></span>Return YES is the action is applicable and N0 otherwise.

#### **Availability**

Available in Mac OS X v10.3 or later.

### **titleForPerson:identifier:**

- (NSString \*)titleForPerson:(ABPerson \*)*person* identifier:(NSString \*)*identifier*

ABActionDelegate Protocol Reference

#### **Discussion**

Sent to the delegate to request the title of the menu item for the action. If the property returned by [actionProperty](#page-79-1) (page 80) is a multi-value property, *identifier* contains the unique identifier of the value selected.

Return the title of the menu item for the action.

#### **Availability**

Available in Mac OS X v10.3 and later.

ABActionDelegate Protocol Reference

# ABImageClient Protocol Reference

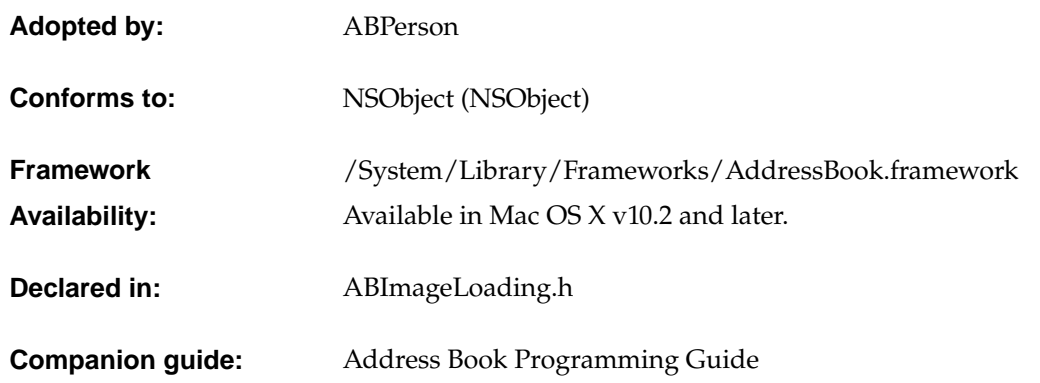

# Protocol Description

Implement this protocol to handle images loaded from an asynchronous fetch for ABPerson objects.

A person may have an associated picture or image. The image in not actually stored in the Address Book database (a property list)—it's stored in a separate image file. These image files may be local or remote. Local images are any images in .../Library/Images/People or images the user has set using the Address Book application. Remote images are images stored on the network. Theses images take time to download, so ABPerson provides an asynchronous API for fetching remote images.

Use the [beginLoadingImageDataForClient:](#page-53-0) (page 54) method if an image file is not local and you want to perform an asynchronous fetch. You pass a client object that implements the ABImageClient protocol as an argument to this method. The [beginLoadingImageDataForClient:](#page-53-0) (page 54) method will return an image tracking number. A consume ImageData: for Tag: (page 84) message is sent to your client object when the fetch is done. Implement this method to handle the new fetched image. Use the cancel Loading ImageDataForTag: (page 52)class method if for some reason you want to cancel an asynchronous fetch.

# Methods by Task

### **Loading an image**

– [consumeImageData:forTag:](#page-83-0) (page 84)

# Instance Methods

#### <span id="page-83-0"></span>**consumeImageData:forTag:**

- (void)**consumeImageData:**(NSData \*)*data* **forTag:**(int)*tag*

#### **Discussion**

Gets the image data for the given tag that was initiated by an asynchronous fetch. The *data* argument is set to an NSImage/QuickTime compatible format or nil if no image could be found. The *tag* argument should have been obtained from a previous call to the ABPerson [beginLoadingImageDataForClient:](#page-53-0) (page 54) method. In the case of a multi-threaded application, this method is always called on the main thread.

#### **Availability**

Available in Mac OS X v10.2 and later.

#### **See Also**

- + [cancelLoadingImageDataForTag:](#page-51-0) (page 52) (ABPerson)
- [imageData](#page-53-1) (page 54) (ABPerson)

# Functions

**P A R T III** Functions

# Address Book Functions Reference

**Framework:** AddressBook/AddressBook.h

# Introduction

This chapter describes the functions and function-like macros found in AddressBook.

# <span id="page-86-0"></span>Functions

### **ABLocalizedPropertyOrLabel**

Returns the localized version of a built in property, label, or key.

NSString \*ABLocalizedPropertyOrLabel(NSString \*propertyOrLabel)

#### **Discussion**

The *propertyOrLabel* argument is the property, label, or key you wish to localize. Returns *propertyOrLabel* if a localized string can not be found

#### **Availability**

Available in Mac OS X v10.2 and later.

Address Book Functions Reference

# Data Types

**P A R T I V** Data Types

# Address Book Data Types Reference

**Framework:** AddressBook/AddressBook.h

# Introduction

This chapter describes the data types and constants found in the Address Book framework.

# <span id="page-90-0"></span>Data Types

### **ABPropertyType**

Defines the possible types of ABRecord properties.

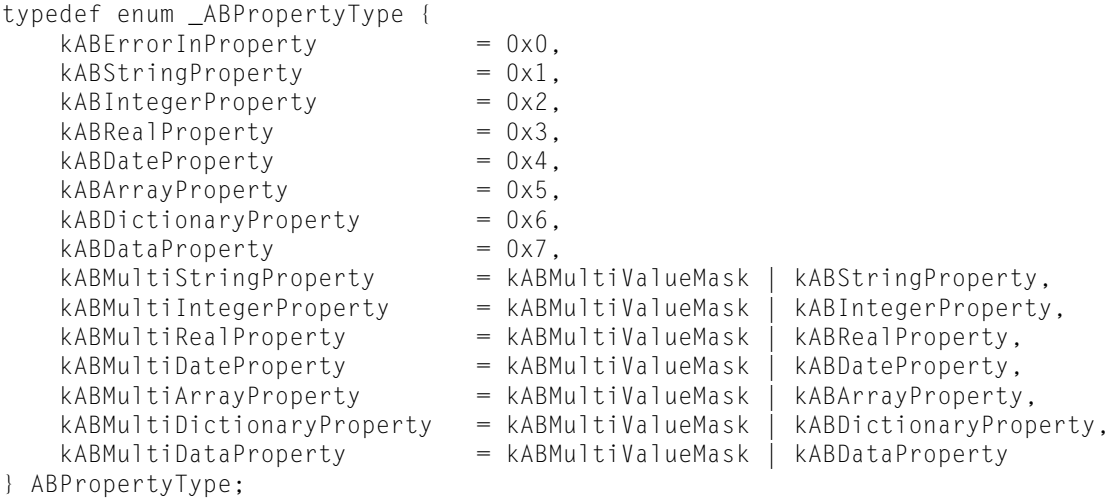

## **Discussion**

These constants are described in ["Constants"](#page-67-0) (page 68) in "ABRecord".

#### **Availability**

Available in Mac OS X v10.2 and later.

Address Book Data Types Reference

#### <span id="page-91-1"></span>**ABSearchComparison**

Defines constants used to construct search elements.

```
typedef enum _ABSearchComparison {
       kABEqual,
        kABNotEqual,
        kABLessThan,
        kABLessThanOrEqual,
        kABGreaterThan,
        kABGreaterThanOrEqual,
        kABEqualCaseInsensitive,
        kABContainsSubString,
        kABContainsSubStringCaseInsensitive,
        kABPrefixMatch,
       kABPrefixMatchCaseInsensitive,
        kABBitsInBitFieldMatch,
     kABDoesNotContainSubString,
     kABDoesNotContainSubStringCaseInsensitive,
     kABNotEqualCaseInsensitive,
     kABSuffixMatch,
     kABSuffixMatchCaseInsensitive,
     kABWithinIntervalAroundToday,
     kABWithinIntervalAroundTodayYearless,
     kABNotWithinIntervalAroundToday,
     kABNotWithinIntervalAroundTodayYearless,
     kABWithinIntervalFromToday,
     kABWithinIntervalFromTodayYearless,
     kABNotWithinIntervalFromToday,
     kABNotWithinIntervalFromTodayYearless
```

```
} ABSearchComparison;
```
#### **Discussion**

These constants are described in ["Constants"](#page-72-0) (page 73) in "ABSearchElement".

#### <span id="page-91-0"></span>**Availability**

Available in Mac OS X v10.2 and later.

#### **ABSearchConjunction**

Defines constants used to combine search elements.

```
typedef enum _ABSearchConjunction {
        kABSearchAnd,
        kABSearchOr
} ABSearchConjunction;
```
#### **Discussion**

These constants are described in ["Constants"](#page-72-0) (page 73) in "ABSearchElement".

#### **Availability**

Available in Mac OS X v10.2 and later.

Address Book Data Types Reference

### <span id="page-92-0"></span>**ABPeoplePickerSelectionBehavior**

```
typedef enum {
   ABNoValueSelection = 0,
   ABSingleValueSelection = 1,
   ABMultipleValueSelection = 2
} ABPeoplePickerSelectionBehavior;
```
#### **Discussion**

These constants are described in ["Constants"](#page-47-0) (page 48) in "ABPeoplePickerView".

#### **Availability**

Available in Mac OS X v10.3 and later.

Address Book Data Types Reference

# **Constants**

**P A R T V**

**Constants** 

# Address Book Constants Reference

**Framework:** AddressBook/AddressBook.h

Introduction

**Constants** 

<span id="page-96-1"></span>Global Variables

#### **Record Properties**

Properties common to all types of records.

extern NSString \* const kABUIDProperty; extern NSString \* const kABCreationDateProperty; extern NSString \* const kABModificationDateProperty;

#### <span id="page-96-0"></span>**Discussion**

These constants are described in ["Constants"](#page-67-0) (page 68) in "ABRecord".

#### **Person Properties**

Properties common to all persons.

```
extern NSString * const kABFirstNameProperty;
extern NSString * const kABLastNameProperty;
extern NSString * const kABFirstNamePhoneticProperty;
extern NSString * const kABLastNamePhoneticProperty;
extern NSString * const kABBirthdayProperty;
extern NSString * const kABOrganizationProperty;
extern NSString * const kABJobTitleProperty;
extern NSString * const kABHomePageProperty;
extern NSString * const kABURLsProperty;
extern NSString * const kABEmailProperty;
```
#### Address Book Constants Reference

```
extern NSString * const kABAddressProperty;
extern NSString * const kABPhoneProperty;
extern NSString * const kABAIMInstantProperty;
extern NSString * const kABJabberInstantProperty;
extern NSString * const kABMSNInstantProperty;
extern NSString * const kABYahooInstantProperty;
extern NSString * const kABICQInstantProperty;
extern NSString * const kABNoteProperty;
extern NSString * const kABMiddleNameProperty;
extern NSString * const kABMiddleNamePhoneticProperty;
extern NSString * const kABTitleProperty;
extern NSString * const kABSuffixProperty;
extern NSString * const kABNicknameProperty;
extern NSString * const kABMaidenNameProperty;
extern NSString * const kABOtherDatesProperty;
extern NSString * const kABRelatedNamesProperty;
extern NSString * const kABDepartmentProperty;
extern NSString * const kABPersonFlags;
```
#### **Discussion**

<span id="page-97-0"></span>These constants are described in ["Constants"](#page-54-0) (page 55) in "ABPerson".

#### **Address Keys**

Keys used to specify the different fields in a kABAddressProperty for person records.

extern NSString \* const kABAddressStreetKey; extern NSString \* const kABAddressCityKey; extern NSString \* const kABAddressStateKey; extern NSString \* const kABAddressZIPKey; extern NSString \* const kABAddressCountryKey; extern NSString \* const kABAddressCountryCodeKey;

#### **Discussion**

<span id="page-97-1"></span>These constants as well as the possible values of kABAddressCountryCodeKey are described in ["Constants"](#page-54-0) (page 55) in "ABPerson".

#### **Multi-value List Labels**

Pre-defined labels used by a multi-value list.

```
extern NSString * const kABEmailWorkLabel;
extern NSString * const kABEmailHomeLabel;
extern NSString * const kABAddressHomeLabel;
extern NSString * const kABAddressWorkLabel;
extern NSString * const kABPhoneWorkLabel;
extern NSString * const kABPhoneHomeLabel;
extern NSString * const kABPhoneMobileLabel;
extern NSString * const kABPhoneMainLabel;
extern NSString * const kABPhoneHomeFAXLabel;
extern NSString * const kABPhoneWorkFAXLabel;
extern NSString * const kABPhonePagerLabel;
extern NSString * const kABAIMWorkLabel;
extern NSString * const kABAIMHomeLabel;
extern NSString * const kABJabberWorkLabel;
```
#### Address Book Constants Reference

```
extern NSString * const kABJabberHomeLabel;
extern NSString * const kABMSNWorkLabel;
extern NSString * const kABMSNHomeLabel;
extern NSString * const kABYahooWorkLabel;
extern NSString * const kABYahooHomeLabel;
extern NSString * const kABICQWorkLabel;
extern NSString * const kABICQHomeLabel;
extern NSString * const kABAnniversaryLabel;
extern NSString * const kABMotherLabel;
extern NSString * const kABFatherLabel;
extern NSString * const kABParentLabel;
extern NSString * const kABSisterLabel;
extern NSString * const kABBrotherLabel;
extern NSString * const kABChildLabel;
extern NSString * const kABFriendLabel;
extern NSString * const kABSpouseLabel;
extern NSString * const kABPartnerLabel;
extern NSString * const kABAssistantLabel;
extern NSString * const kABManagerLabel;
extern NSString * const kABHomePageProperty;
```
#### **Discussion**

<span id="page-98-0"></span>These constants are described in ["Constants"](#page-54-0) (page 55) in "ABPerson".

#### **Generic Labels**

Labels that can be used to match all work, home, or other labels.

extern NSString \* const kABWorkLabel; extern NSString \* const kABHomeLabel; extern NSString \* const kABOtherLabel;

#### **Discussion**

These constants are described in ["Constants"](#page-54-0) (page 55) in "ABPerson".

## <span id="page-98-1"></span>Constants

#### **kABMultiValueMask**

Indicates a multi-value property type.

<span id="page-98-2"></span>#define kABMultiValueMask 0x100

#### **Discussion**

Used by [ABPropertyType](#page-90-0) (page 91) to specify a multi-value property.

#### **Person Flags**

The ABPersonFlags property("Person [Properties"](#page-96-0) (page 97)) is used in conjunctionwith the following symbols:

#define kABShowAsPerson 000000

Constants **99 2006-05-23 | © 2006 Apple Computer, Inc. All Rights Reserved.**

#### Address Book Constants Reference

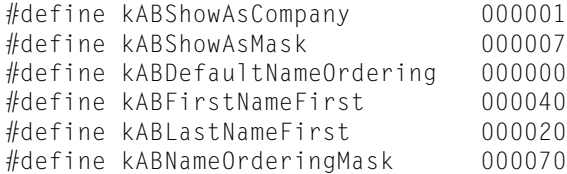

#### **Discussion**

These symbols are explained in the "Constants" section of ABPerson.

# <span id="page-99-1"></span>Notifications

#### **kABDatabaseChangedNotification**

Notification sent when the Address Book database has changed.

extern NSString \* const kABDatabaseChangedNotification;

#### **Discussion**

<span id="page-99-0"></span>This notification is described in the ["Notifications"](#page-17-0) (page 18) section of ABAddressBook.

#### **kABDatabaseChangedExternallyNotification**

Notification sent when the Address Book database changes from an external application.

extern NSString \* const kABDatabaseChangedExternallyNotification;

#### **Discussion**

This notification is described in the ["Notifications"](#page-17-0) (page 18) section of ABAddressBook.

# Document Revision History

This table describes the changes to *Address Book Objective-C Framework Reference*.

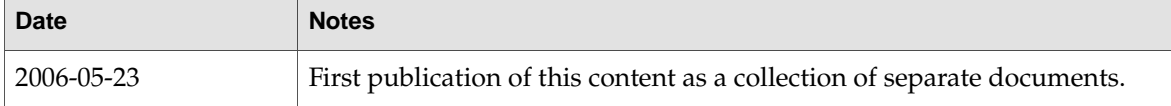

#### **REVISION HIS T O R Y**

Document Revision History

# Index

## A

ABLocalizedPropertyOrLabel function [87](#page-86-0) ABMultipleValueSelection constant [48](#page-47-1) ABNoValueSelection constant [48](#page-47-2) ABPeoplePickerDisplayedPropertyDidChange-Notification notification [48](#page-47-3) ABPeoplePickerGroupSelectionDidChangeNotification notification [48](#page-47-4) ABPeoplePickerNameSelectionDidChangeNotification notification [48](#page-47-5) ABPeoplePickerSelectionBehavior data type [93](#page-92-0) ABPeoplePickerValueSelectionDidChangeNotification notification [48](#page-47-6) ABPropertyType data type [91](#page-90-0) ABSearchComparison data type [92](#page-91-1) ABSearchConjunction data type [92](#page-91-0) ABSingleValueSelection constant [48](#page-47-7) accessoryView instance method [38](#page-37-0) actionProperty <NSObject> instance method [80](#page-79-1) addMember: instance method [23](#page-22-0) addPropertiesAndTypes: class method [21](#page-20-0), [51](#page-50-0) addProperty: instance method [38](#page-37-1) addRecord: instance method [14](#page-13-0) Address Keys [98](#page-97-0) addSubgroup: instance method [23](#page-22-1) addValue:withLabel: instance method [32](#page-31-0) allowsGroupSelection instance method [38](#page-37-2) allowsMultipleSelection instance method [39](#page-38-0) autosaveName instance method [39](#page-38-1)

## B

beginLoadingImageDataForClient: instance method [54](#page-53-0)

# C

cancelLoadingImageDataForTag: class method [52](#page-51-0) clearSearchField: instance method [39](#page-38-2) columnTitleForProperty: instance method [39](#page-38-3) consumeImageData:forTag: protocol instance method [84](#page-83-0) count instance method [28](#page-27-0)

## D

defaultCountryCode instance method [14](#page-13-1) defaultNameOrdering instance method [14](#page-13-2) deselectAll: instance method [40](#page-39-0) deselectGroup: instance method [40](#page-39-1) deselectIdentifier:forPerson: instance method  $40$ deselectRecord: instance method [40](#page-39-3) displayedProperty instance method [41](#page-40-0) distributionIdentifierForProperty:person: instance method [23](#page-22-2)

## E

editInAddressBook: instance method [41](#page-40-1)

### F

formattedAddressFromDictionary: instance method [15](#page-14-0)

## G

Generic Labels [99](#page-98-0) groupDoubleAction instance method [41](#page-40-2) groups instance method [15](#page-14-1)

# H

hasUnsavedChanges instance method [15](#page-14-2)

## I

identifierAtIndex: instance method [29](#page-28-0) imageData instance method [54](#page-53-1) indexForIdentifier: instance method [29](#page-28-1) initWithVCardRepresentation: instance method [54](#page-53-2) insertValue:withLabel:atIndex: instance method [33](#page-32-0) isReadOnly instance method [66](#page-65-0)

# K

kABAddressCityKey constant [60](#page-59-0) kABAddressCountryCodeKey constant [61](#page-60-0) kABAddressCountryKey constant [61](#page-60-1) kABAddressHomeLabel constant [58](#page-57-0) kABAddressProperty constant [56](#page-55-0) kABAddressStateKey constant [60](#page-59-1) kABAddressStreetKey constant [60](#page-59-2) kABAddressWorkLabel constant [58](#page-57-1) kABAddressZIPKey constant [61](#page-60-2) kABAIMHomeLabel constant [59](#page-58-0) kABAIMInstantProperty constant [56](#page-55-1) kABAIMWorkLabel constant [59](#page-58-1) kABAnniversaryLabel constant [59](#page-58-2) kABArrayProperty constant [68](#page-67-1) kABAssistantLabel constant [60](#page-59-3) kABBirthdayProperty constant [56](#page-55-2) kABBitsInBitFieldMatch constant [74](#page-73-0) kABBrotherLabel constant [60](#page-59-4) kABChildLabel constant [60](#page-59-5) kABContainsSubString constant [74](#page-73-1) kABContainsSubStringCaseInsensitive constant [74](#page-73-2) kABCreationDateProperty constant [69](#page-68-0) kABDatabaseChangedExternallyNotification [100](#page-99-0) kABDatabaseChangedExternallyNotification notification [18](#page-17-1) kABDatabaseChangedNotification [100](#page-99-1) kABDatabaseChangedNotification notification [18](#page-17-2) kABDataProperty constant [68](#page-67-2) kABDateProperty constant [68](#page-67-3) kABDefaultNameOrdering constant [58](#page-57-2) kABDepartmentProperty constant [57](#page-56-0) kABDictionaryProperty constant [68](#page-67-4)

kABDoesNotContainSubString constant [74](#page-73-3) kABDoesNotContainSubStringCaseInsensitive constant [74](#page-73-4) kABEmailHomeLabel constant [58](#page-57-3) kABEmailProperty constant [56](#page-55-3) kABEmailWorkLabel constant [58](#page-57-4) kABEqual constant [73](#page-72-1) kABEqualCaseInsensitive constant [74](#page-73-5) kABErrorInProperty constant [68](#page-67-5) kABFatherLabel constant [59](#page-58-3) kABFirstNameFirst constant [58](#page-57-5) kABFirstNamePhoneticProperty constant [56](#page-55-4) kABFirstNameProperty constant [56](#page-55-5) kABFriendLabel constant [60](#page-59-6) kABGreaterThan constant [73](#page-72-2) kABGreaterThanOrEqual constant [73](#page-72-3) kABGroupNameProperty constant [26](#page-25-0) kABHomeLabel constant [60](#page-59-7) kABHomePageLabel constant [59](#page-58-4) kABHomePageProperty constant [56](#page-55-6) kABICQHomeLabel constant [59](#page-58-5) kABICQInstantProperty constant [57](#page-56-1) kABICQWorkLabel constant [59](#page-58-6) kABIntegerProperty constant [68](#page-67-6) kABJabberHomeLabel constant [59](#page-58-7) kABJabberInstantProperty constant [56](#page-55-7) kABJabberWorkLabel constant [59](#page-58-8) kABJobTitleProperty constant [56](#page-55-8) kABLastNameFirst constant [58](#page-57-6) kABLastNamePhoneticProperty constant [56](#page-55-9) kABLastNameProperty constant [56](#page-55-10) kABLessThan constant [73](#page-72-4) kABLessThanOrEqual constant [73](#page-72-5) kABMaidenNameProperty constant [57](#page-56-2) kABManagerLabel constant [60](#page-59-8) kABMiddleNamePhoneticProperty constant [57](#page-56-3) kABMiddleNameProperty constant [57](#page-56-4) kABModificationDateProperty constant [69](#page-68-1) kABMotherLabel constant [59](#page-58-9) kABMSNHomeLabel constant [59](#page-58-10) kABMSNInstantProperty constant [56](#page-55-11) kABMSNWorkLabel constant [59](#page-58-11) kABMultiArrayProperty constant [68](#page-67-7) kABMultiDataProperty constant [68](#page-67-8) kABMultiDateProperty constant [68](#page-67-9) kABMultiDictionaryProperty constant [68](#page-67-10) kABMultiIntegerProperty constant [68](#page-67-11) kABMultiRealProperty constant [68](#page-67-12) kABMultiStringProperty constant [68](#page-67-13) kABMultiValueMask [99](#page-98-1) kABNameOrderingMask constant [58](#page-57-7) kABNicknameProperty constant [57](#page-56-5) kABNoteProperty constant [57](#page-56-6)

kABNotEqual constant [73](#page-72-6) kABNotEqualCaseInsensitive constant [73](#page-72-7) kABNotWithinIntervalAroundToday constant [74](#page-73-6) kABNotWithinIntervalAroundTodayYearless constant [74](#page-73-7) kABNotWithinIntervalFromToday constant [75](#page-74-0) kABNotWithinIntervalFromTodayYearless constant [75](#page-74-1) kABOrganizationProperty constant [56](#page-55-12) kABOtherDatesProperty constant [57](#page-56-7) kABOtherLabel constant [60](#page-59-9) kABParentLabel constant [59](#page-58-12) kABPartnerLabel constant [60](#page-59-10) kABPersonFlags constant [57](#page-56-8) kABPhoneHomeFAXLabel constant [59](#page-58-13) kABPhoneHomeLabel constant [58](#page-57-8) kABPhoneMainLabel constant [58](#page-57-9) kABPhoneMobileLabel constant [58](#page-57-10) kABPhonePagerLabel constant [59](#page-58-14) kABPhoneProperty constant [56](#page-55-13) kABPhoneWorkFAXLabel constant [59](#page-58-15) kABPhoneWorkLabel constant [58](#page-57-11) kABPrefixMatch constant [74](#page-73-8) kABPrefixMatchCaseInsensitive constant [74](#page-73-9) kABRealProperty constant [68](#page-67-14) kABRelatedNamesProperty constant [57](#page-56-9) kABSearchAnd constant [73](#page-72-8) kABSearchOr constant [73](#page-72-9) kABShowAsCompany constant [58](#page-57-12) kABShowAsMask constant [58](#page-57-13) kABShowAsPerson constant [57](#page-56-10) kABSisterLabel constant [60](#page-59-11) kABSpouseLabel constant [60](#page-59-12) kABStringProperty constant [68](#page-67-15) kABSuffixMatch constant [74](#page-73-10) kABSuffixMatchCaseInsensitive constant [74](#page-73-11) kABSuffixProperty constant [57](#page-56-11) kABTitleProperty constant [57](#page-56-12) kABUIDProperty constant [69](#page-68-2) kABURLsProperty constant [56](#page-55-14) kABWithinIntervalAroundToday constant [74](#page-73-12) kABWithinIntervalAroundTodayYearless constant [74](#page-73-13) kABWithinIntervalFromToday constant [75](#page-74-2) kABWithinIntervalFromTodayYearless constant [75](#page-74-3) kABWorkLabel constant [60](#page-59-13) kABYahooHomeLabel constant [59](#page-58-16) kABYahooInstantProperty constant [56](#page-55-15) kABYahooWorkLabel constant [59](#page-58-17)

## L

labelAtIndex: instance method [29](#page-28-2)

### M

matchesRecord: instance method [72](#page-71-1) me instance method [16](#page-15-0) members instance method [24](#page-23-0) Multi-value List Labels [98](#page-97-1)

## N

nameDoubleAction instance method [41](#page-40-3)

## P

parentGroups instance method [24](#page-23-1), [55](#page-54-1) people instance method [16](#page-15-1) performActionForPerson:identifier:<NSObject> instance method [80](#page-79-0) Person Flags [99](#page-98-2) Person Properties [97](#page-96-0) primaryIdentifier instance method [29](#page-28-3) properties class method [21](#page-20-1), [52](#page-51-1) properties instance method [42](#page-41-0) propertyType instance method [30](#page-29-0)

## R

Record Properties [97](#page-96-1) recordClassFromUniqueId: instance method [16](#page-15-2) recordForUniqueId: instance method [16](#page-15-3) recordsMatchingSearchElement: instance method [17](#page-16-0) removeMember: instance method [24](#page-23-2) removeProperties: class method [22,](#page-21-1) [52](#page-51-2) removeProperty: instance method [42](#page-41-1) removeRecord: instance method [17](#page-16-1) removeSubgroup: instance method [25](#page-24-0) removeValueAndLabelAtIndex: instance method [33](#page-32-1) removeValueForProperty: instance method [66](#page-65-1) replaceLabelAtIndex:withLabel: instance method [33](#page-32-2) replaceValueAtIndex:withValue: instance method [34](#page-33-0)

## S

#### save instance method [17](#page-16-2) searchElementForConjunction:children: class method [72](#page-71-0) searchElementForProperty:label:key:value: comparison: class method [22](#page-21-0), [53](#page-52-0) selectedGroups instance method [42](#page-41-2) selectedIdentifiersForPerson: instance method [42](#page-41-3) selectedRecords instance method [43](#page-42-0) selectedValues instance method [43](#page-42-1) selectGroup:byExtendingSelection: instance method [43](#page-42-2) selectIdentifier:forPerson:byExtendingSelection: instance method [43](#page-42-3) selectInAddressBook: instance method [44](#page-43-0) selectRecord:byExtendingSelection: instance method [44](#page-43-1) setAccessoryView: instance method [44](#page-43-2) setAllowsGroupSelection: instance method [45](#page-44-0) setAllowsMultipleSelection: instance method [45](#page-44-1) setAutosaveName: instance method [45](#page-44-2) setColumnTitle:forProperty: instance method [45](#page-44-3) setDisplayedProperty: instance method [46](#page-45-0) setDistributionIdentifier:forProperty:person: instance method [25](#page-24-1) setGroupDoubleAction: instance method [46](#page-45-1) setImageData: instance method [55](#page-54-2) setMe: instance method [17](#page-16-3) setNameDoubleAction: instance method [46](#page-45-2) setPrimaryIdentifier: instance method [34](#page-33-1) setTarget: instance method [46](#page-45-3) setValue: for Property: instance method [67](#page-66-0) setValueSelectionBehavior: instance method [47](#page-46-0) sharedAddressBook class method [14](#page-13-3) shouldEnableActionForPerson:identifier: <NSObject> instance method [80](#page-79-2) subgroups instance method [25](#page-24-2)

## T

target instance method [47](#page-46-1) titleForPerson:identifier: <NSObject> instance method [80](#page-79-3) typeOfProperty: class method [22,](#page-21-2) [53](#page-52-1)

## U

uniqueId instance method [67](#page-66-1)

## V

- valueAtIndex: instance method [30](#page-29-1)
- valueForProperty: instance method [67](#page-66-2)
- valueSelectionBehavior instance method [47](#page-46-2)
- vCardRepresentation instance method [55](#page-54-3)